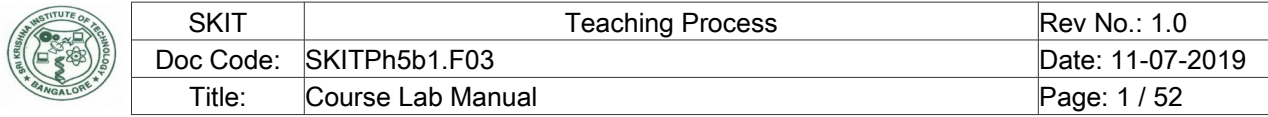

# Table of Contents

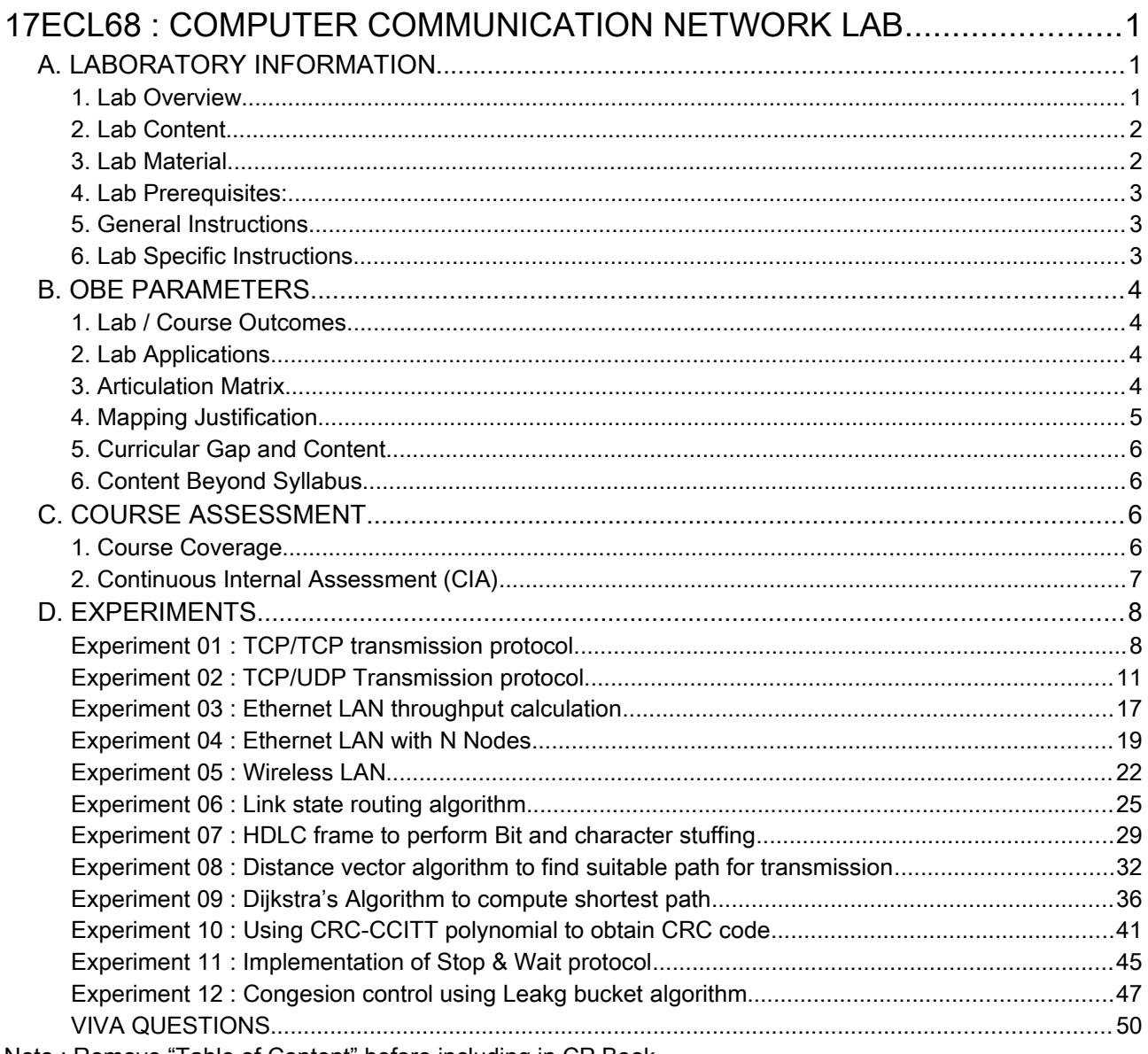

Note : Remove "Table of Content" before including in CP Book

# <span id="page-0-0"></span>17ECL68 : COMPUTER COMMUNICATION NETWORK LAB

## <span id="page-0-2"></span>A. LABORATORY INFORMATION

## <span id="page-0-1"></span>1. Lab Overview

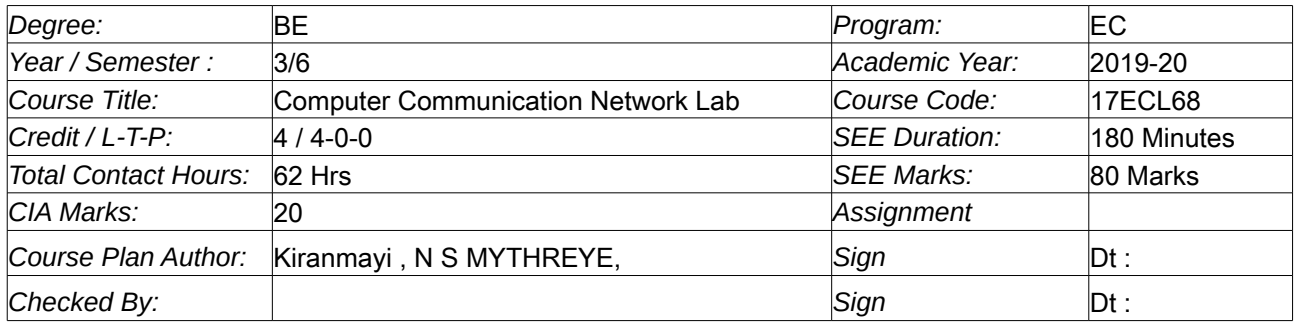

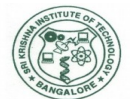

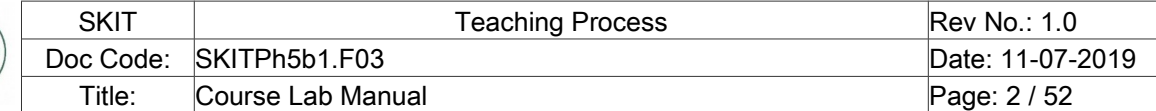

<span id="page-1-1"></span>2. Lab Content

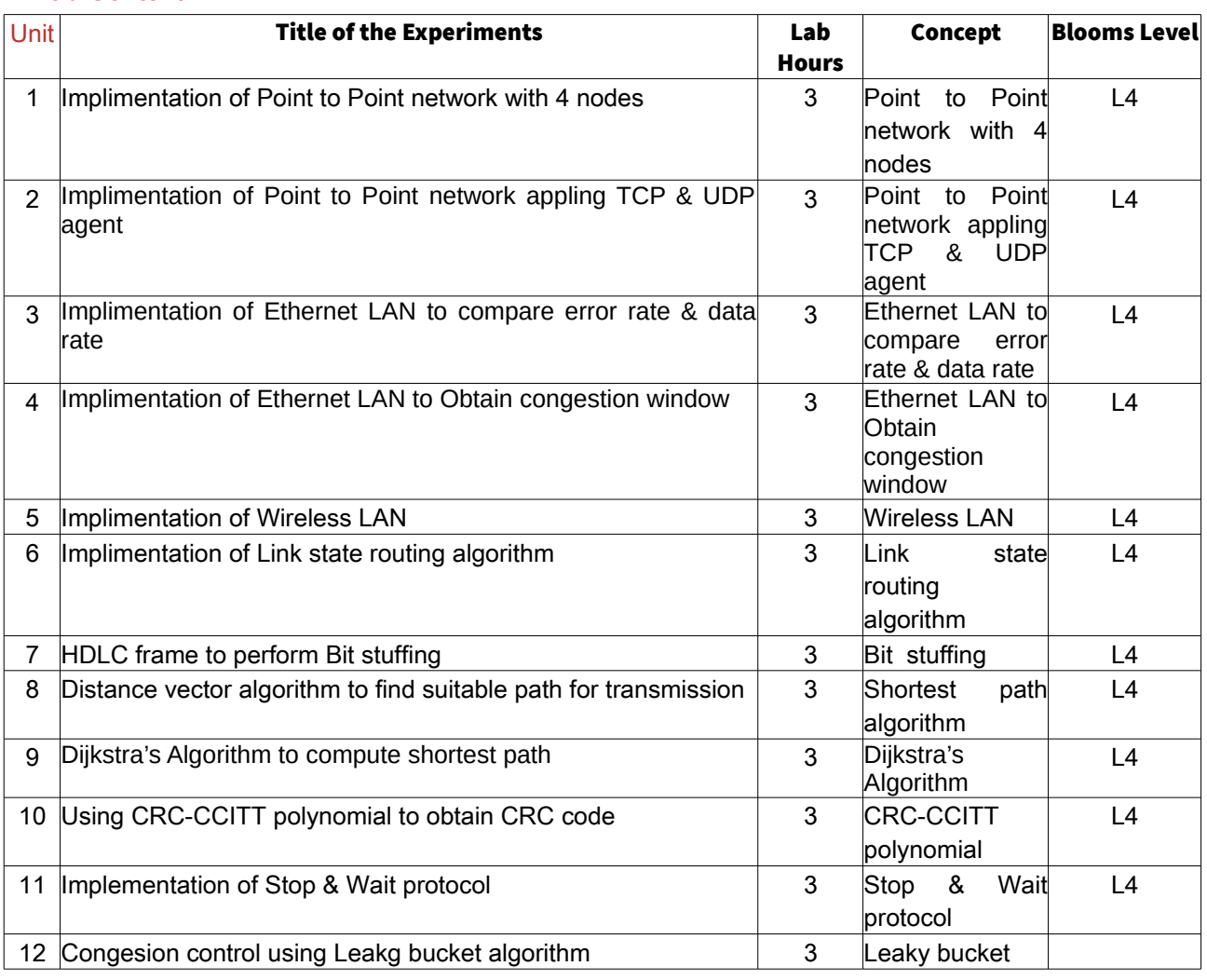

#### <span id="page-1-0"></span>3. Lab Material

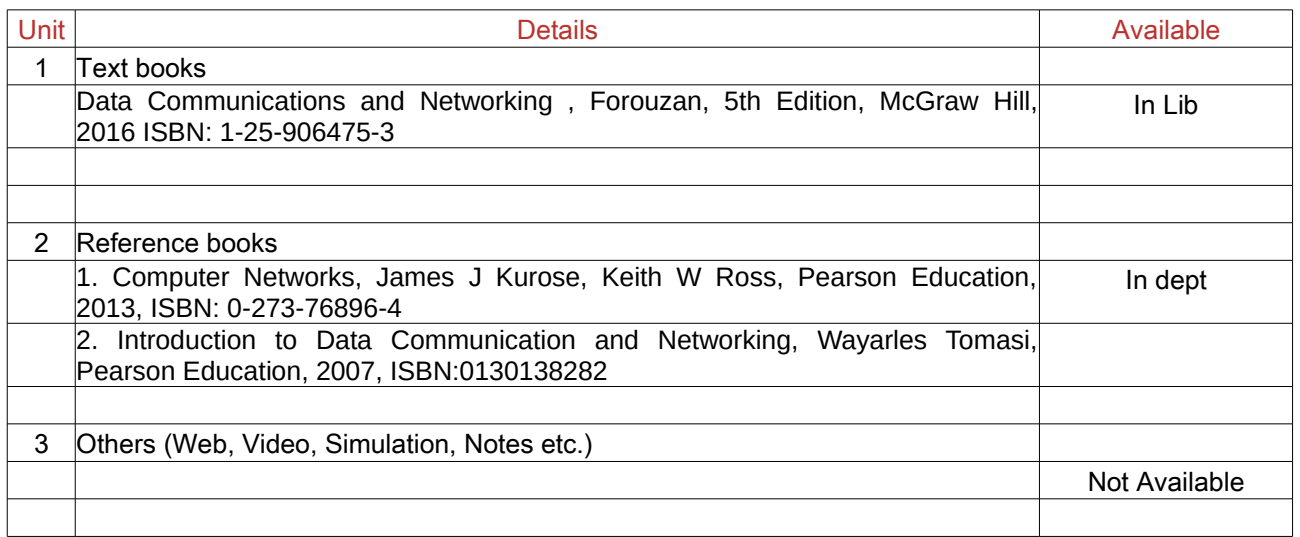

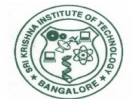

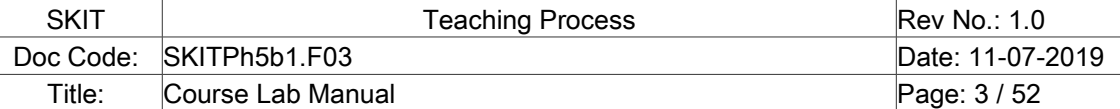

<span id="page-2-2"></span>Copyright ©2017. cAAS. All rights reserved. 4. Lab Prerequisites:

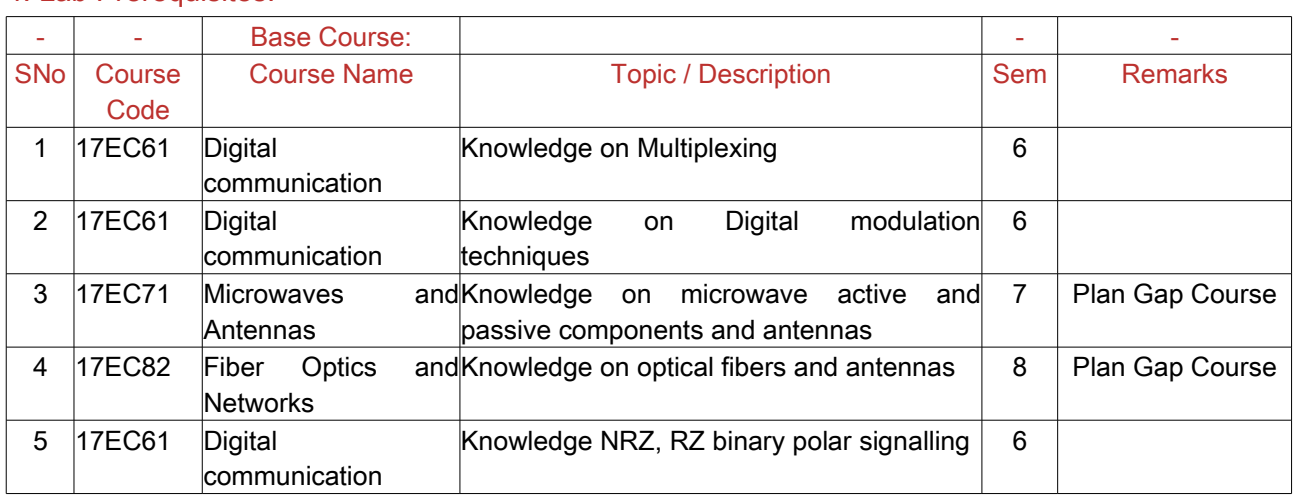

Note: If prerequisites are not taught earlier, GAP in curriculum needs to be addressed. Include in Remarks and implement in B.5.

#### <span id="page-2-1"></span>5. General Instructions

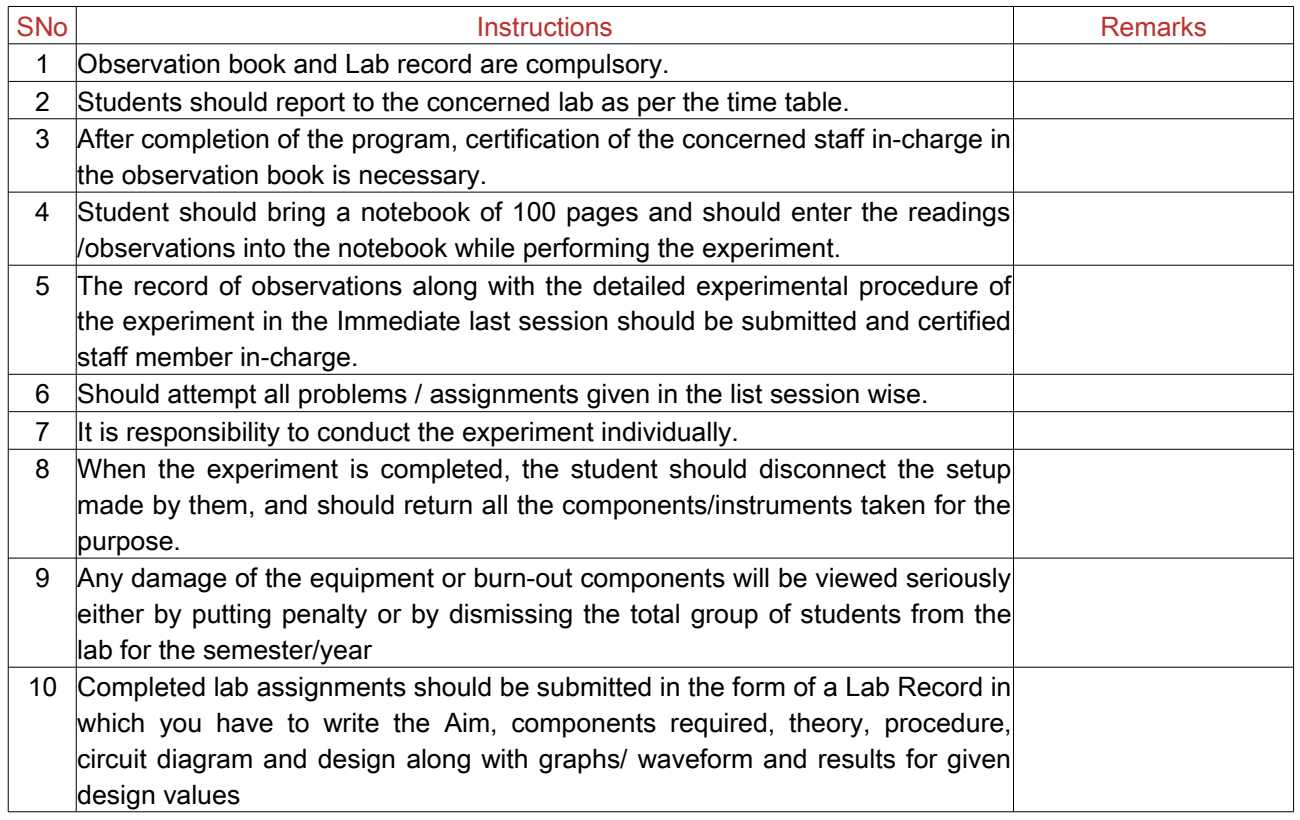

#### <span id="page-2-0"></span>6. Lab Specific Instructions

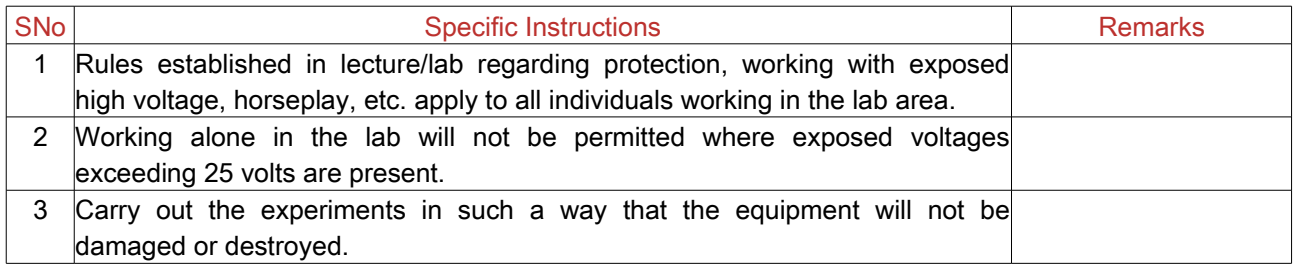

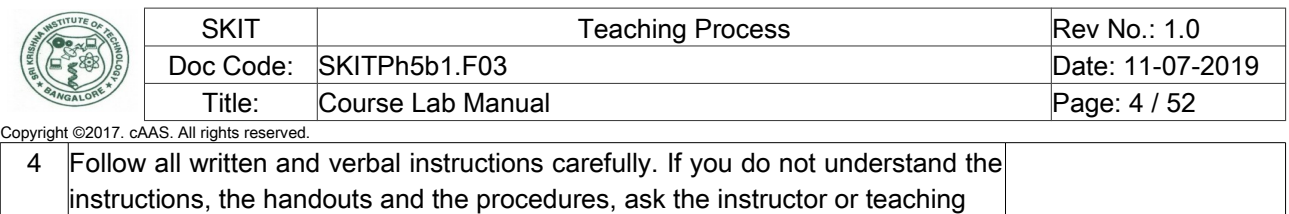

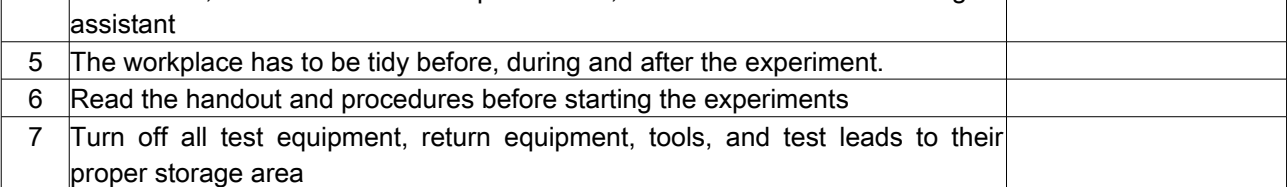

## <span id="page-3-3"></span>B. OBE PARAMETERS

#### <span id="page-3-2"></span>1. Lab / Course Outcomes

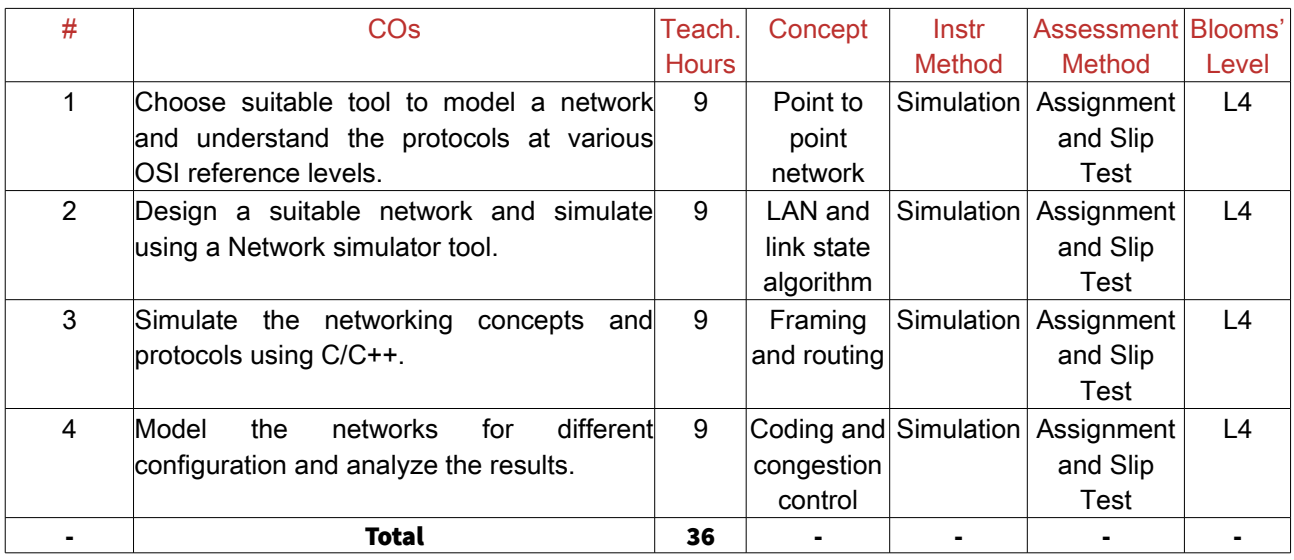

Note: Identify a max of 2 Concepts per unit. Write 1 CO per concept.

## <span id="page-3-1"></span>2. Lab Applications

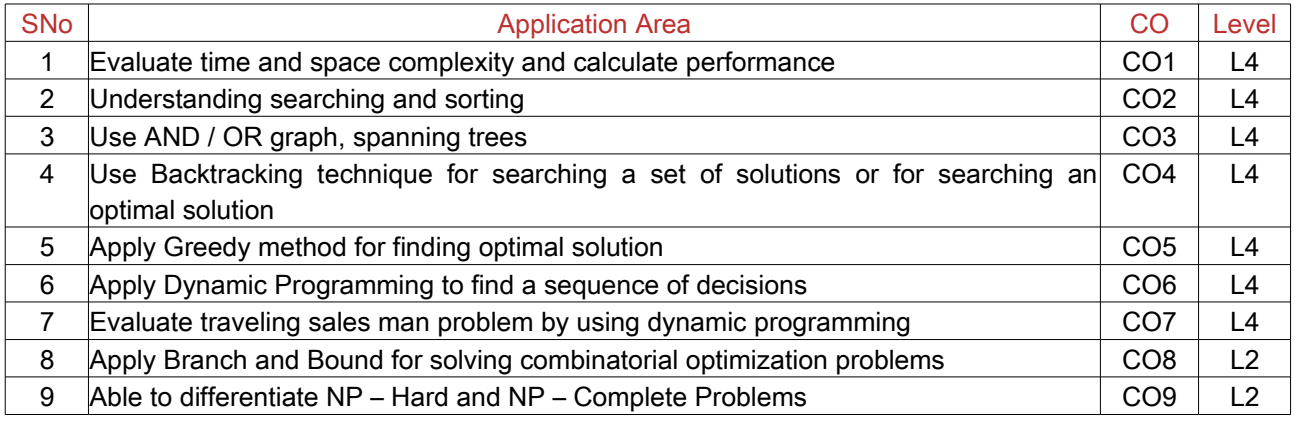

Note: Write 1 or 2 applications per CO.

#### <span id="page-3-0"></span>3. Articulation Matrix

#### (CO – PO MAPPING)

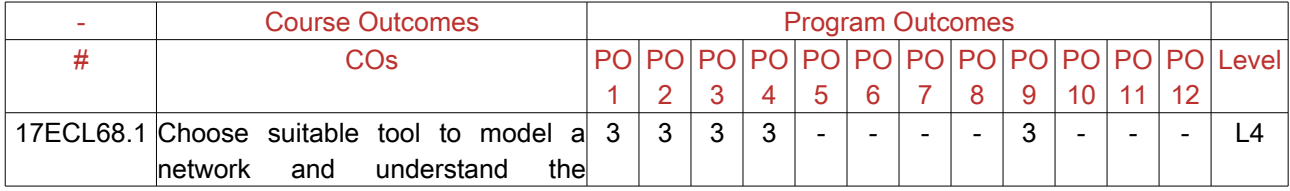

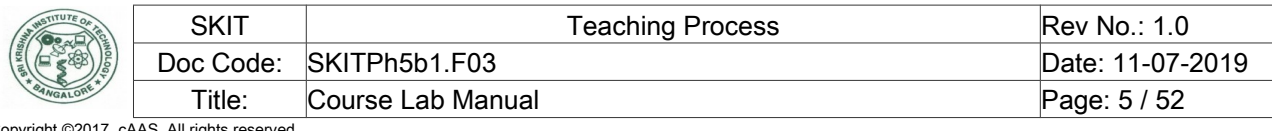

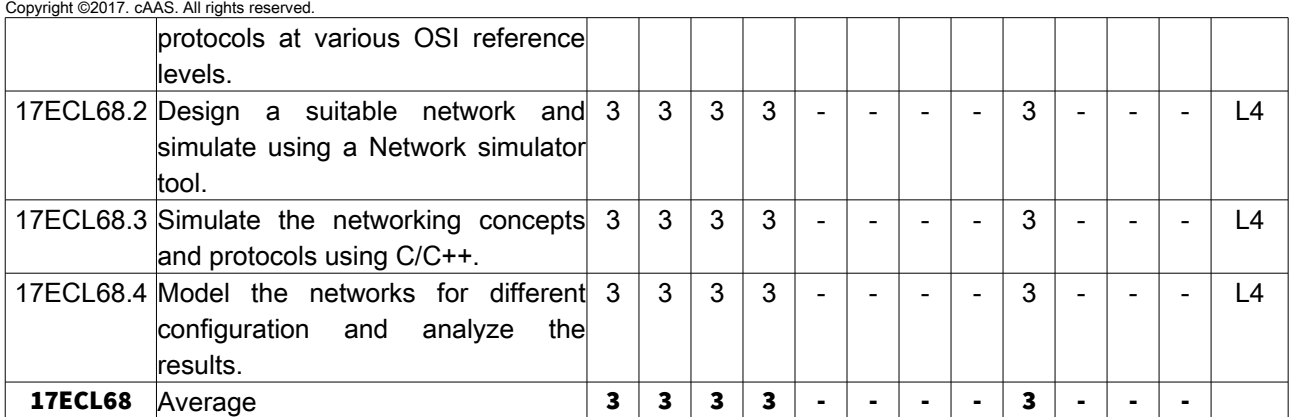

Note: Mention the mapping strength as 1, 2, or 3

## <span id="page-4-0"></span>4. Mapping Justification

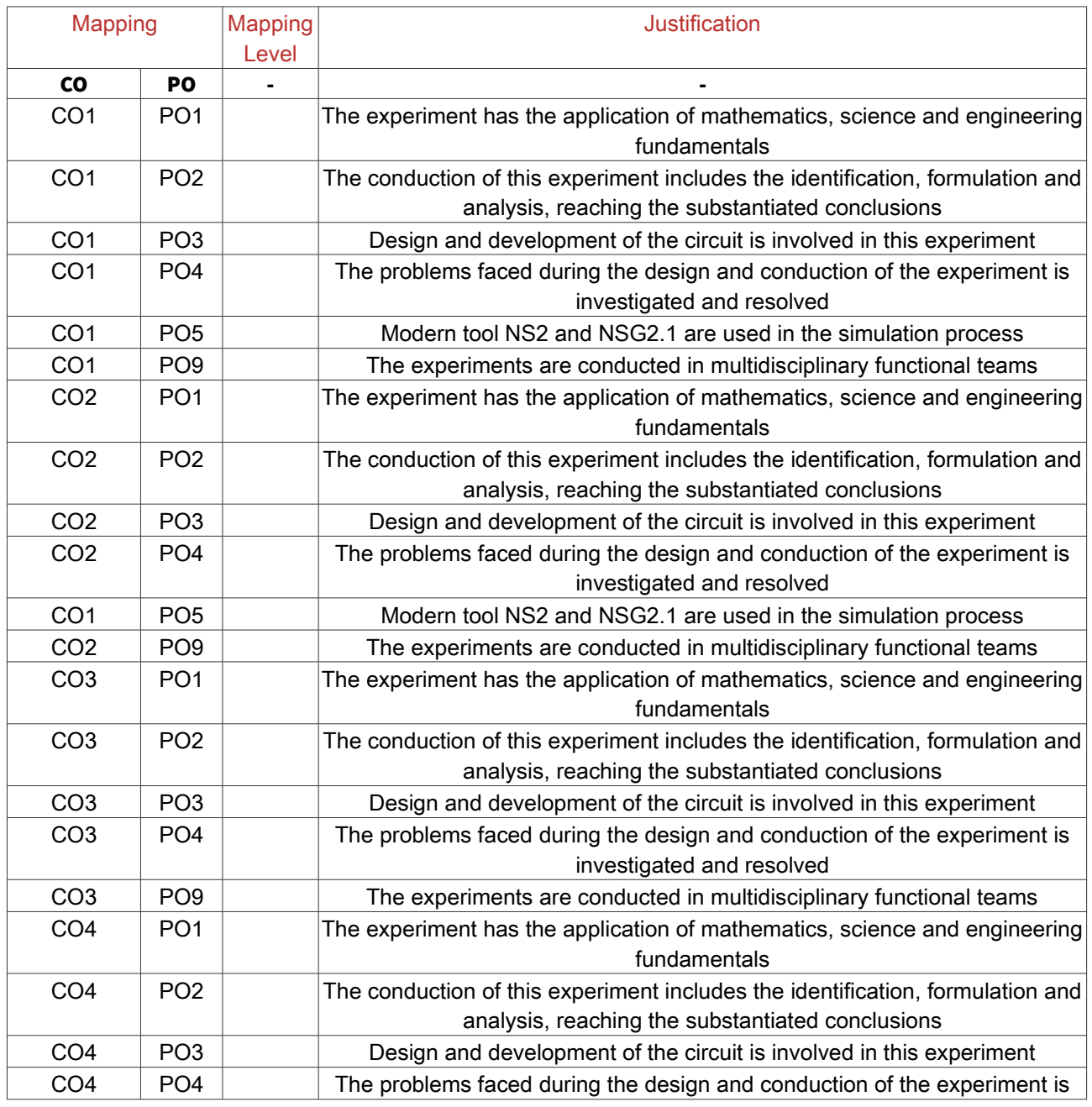

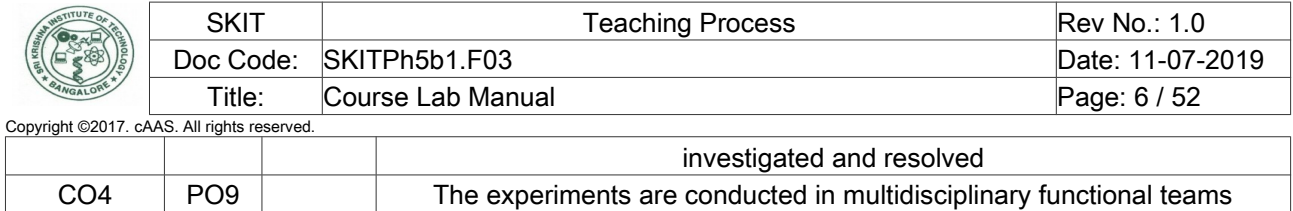

Note: Write justification for each CO-PO mapping.

### <span id="page-5-3"></span>5. Curricular Gap and Content

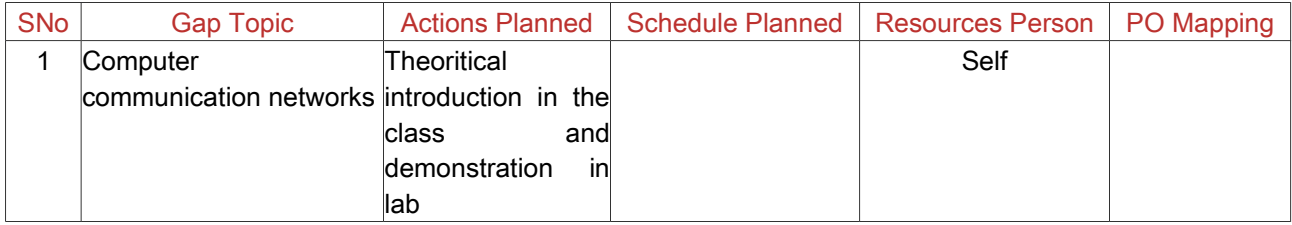

Note: Write Gap topics from A.4 and add others also.

### <span id="page-5-2"></span>6. Content Beyond Syllabus

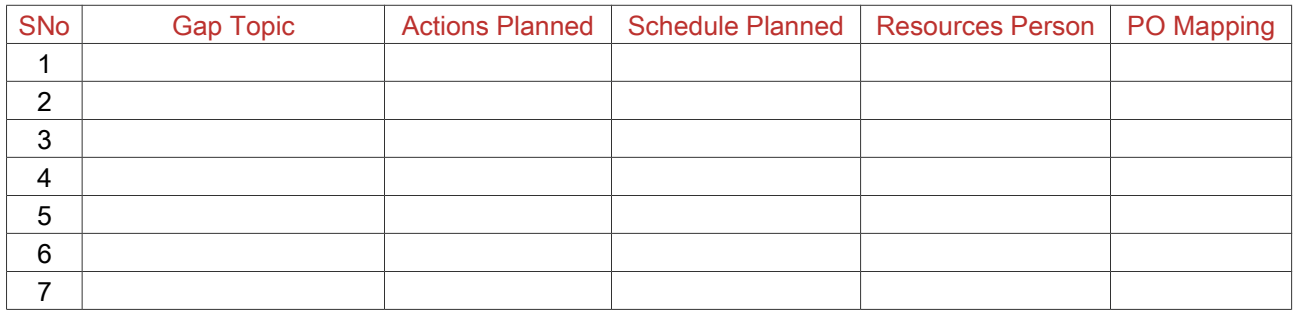

Note: Anything not covered above is included here.

## <span id="page-5-1"></span>C. COURSE ASSESSMENT

#### <span id="page-5-0"></span>1. Course Coverage

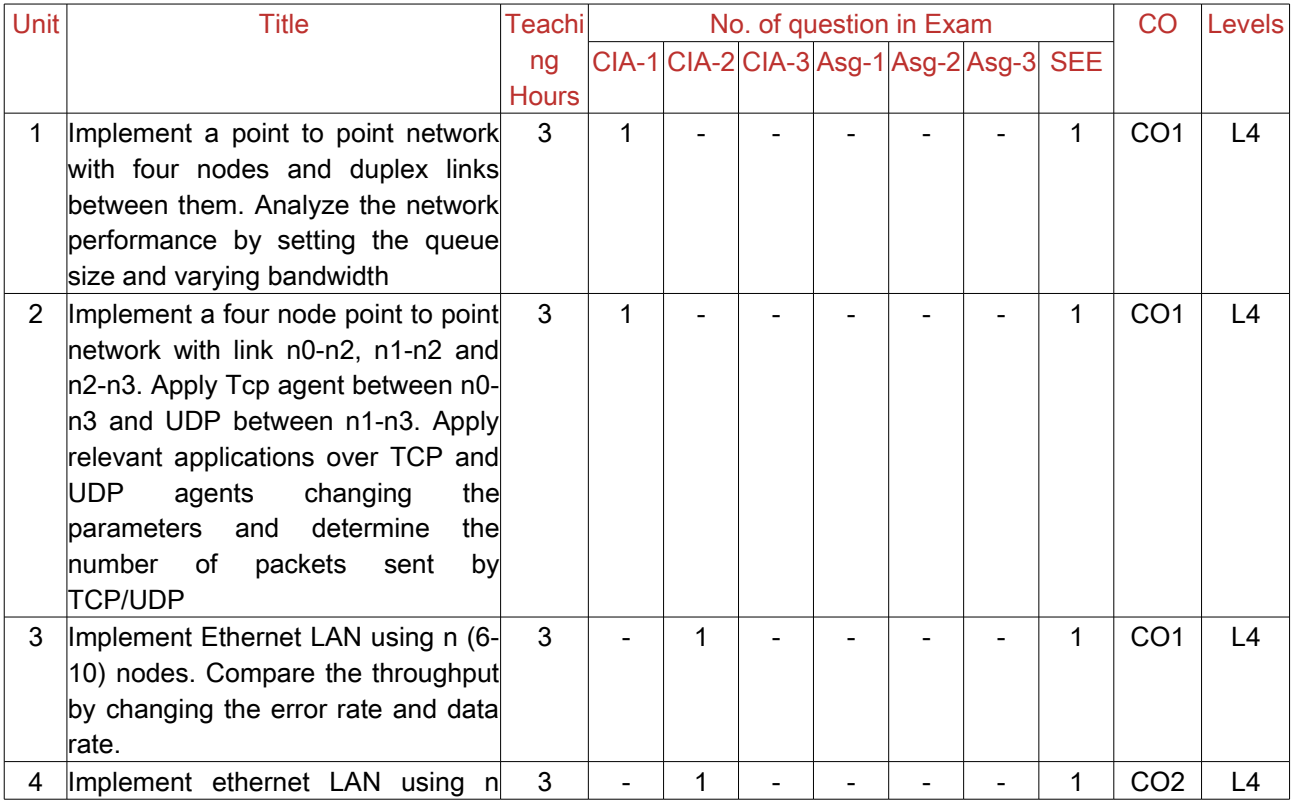

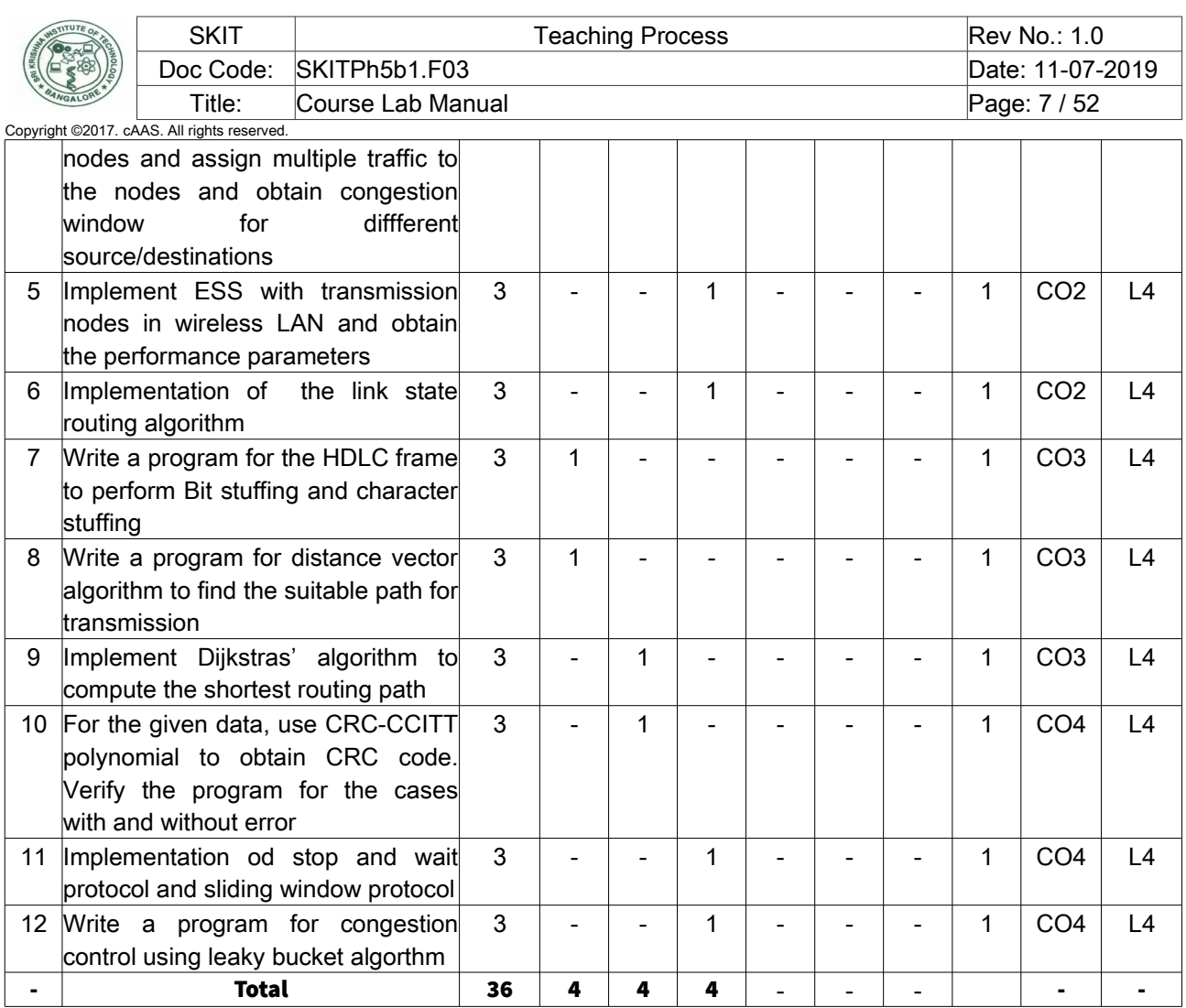

Note: Write CO based on the theory course.

# <span id="page-6-0"></span>2. Continuous Internal Assessment (CIA)

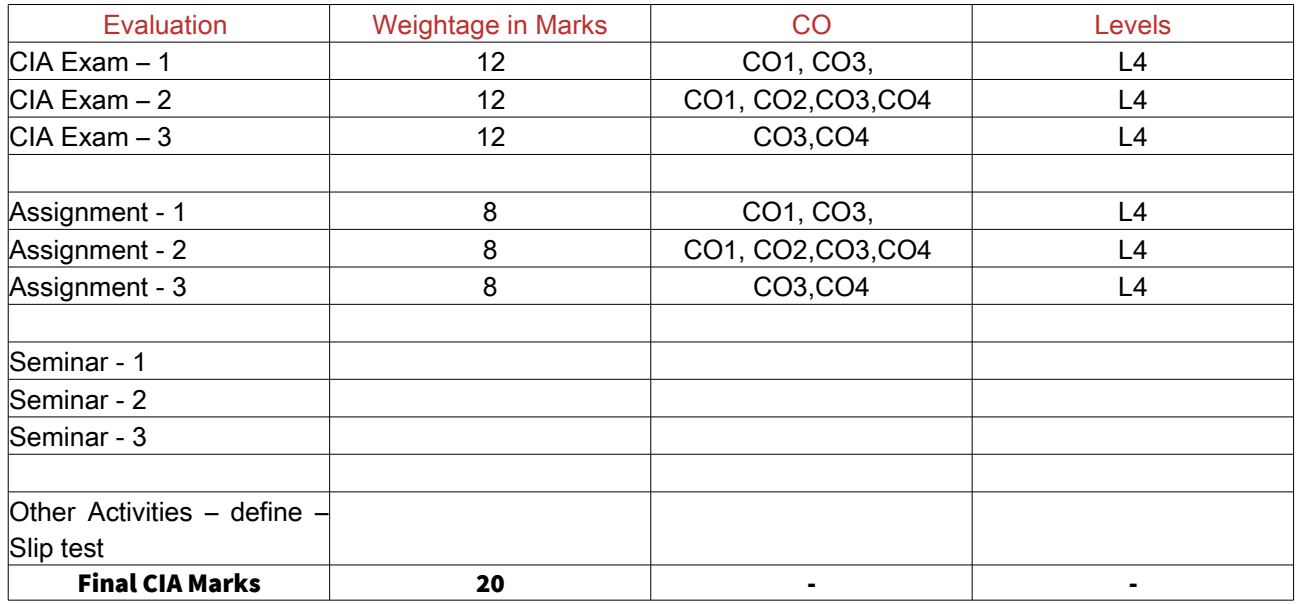

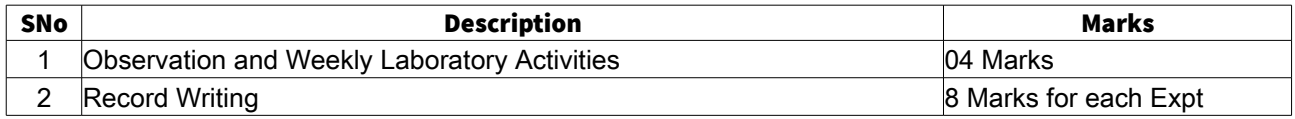

-

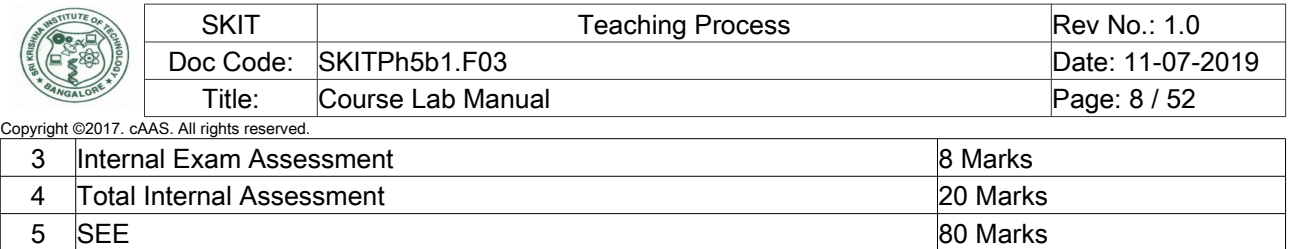

- Total 100 Marks

# <span id="page-7-1"></span>D. EXPERIMENTS

## <span id="page-7-0"></span>Experiment 01 : TCP/TCP transmission protocol

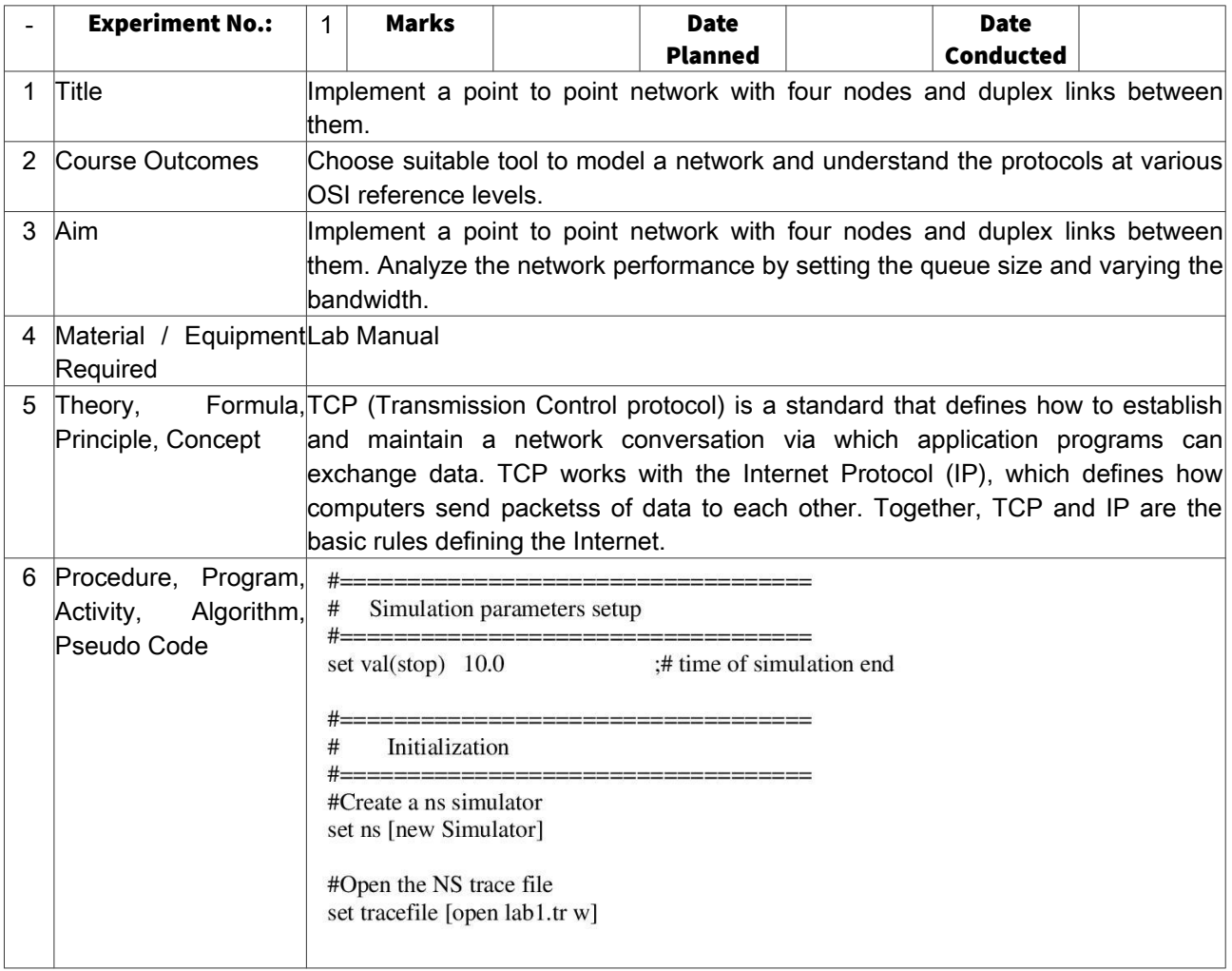

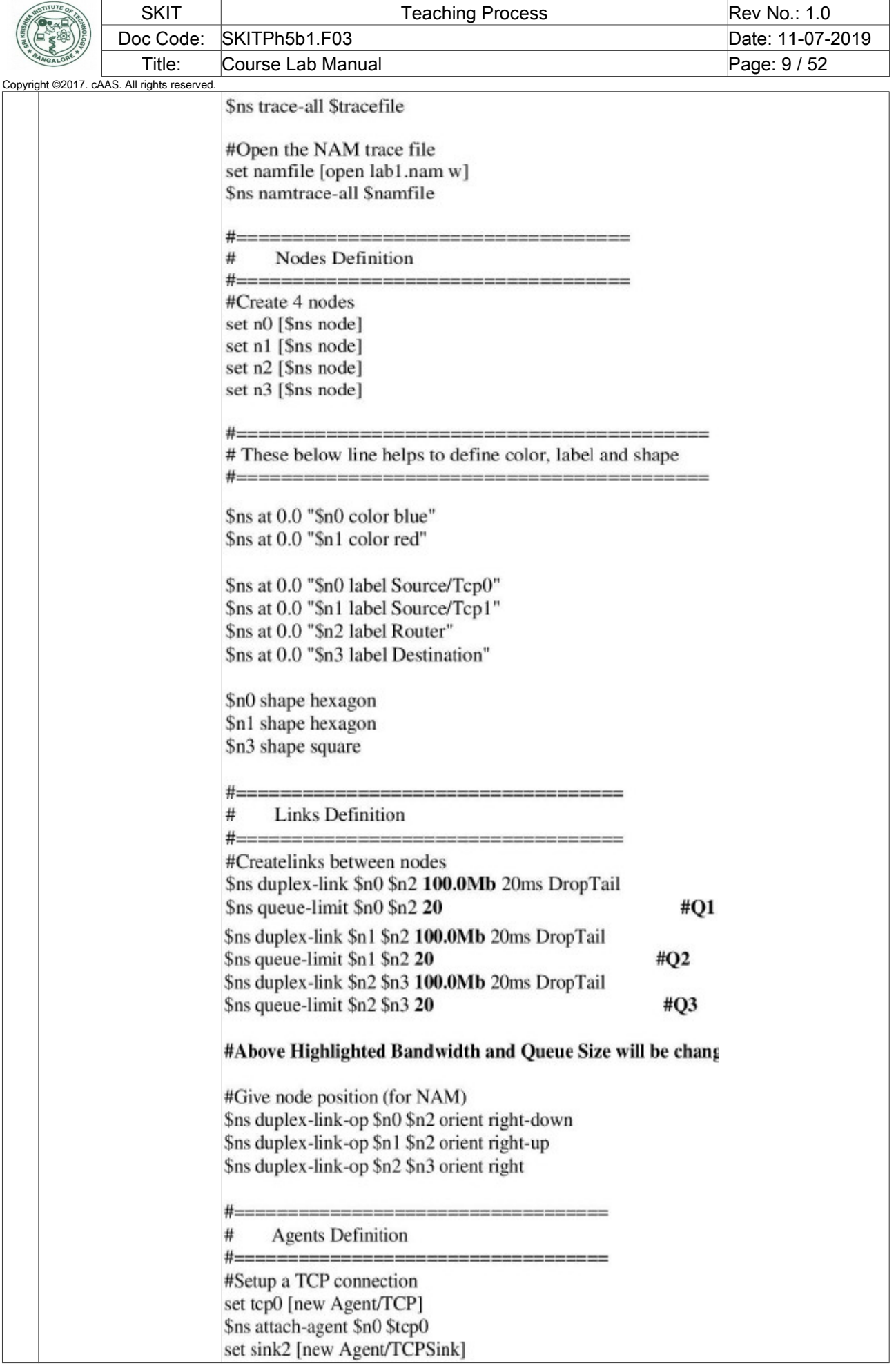

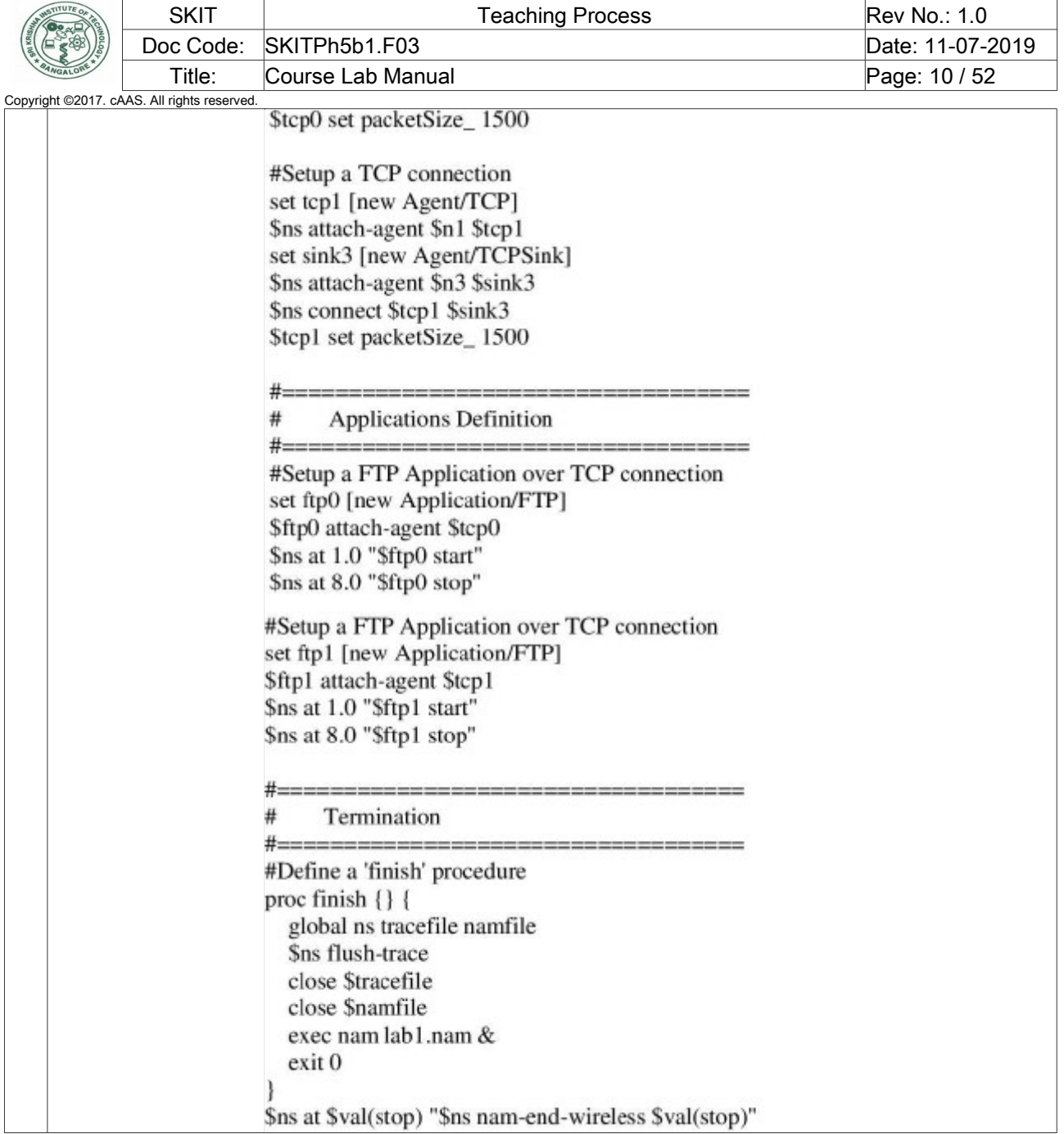

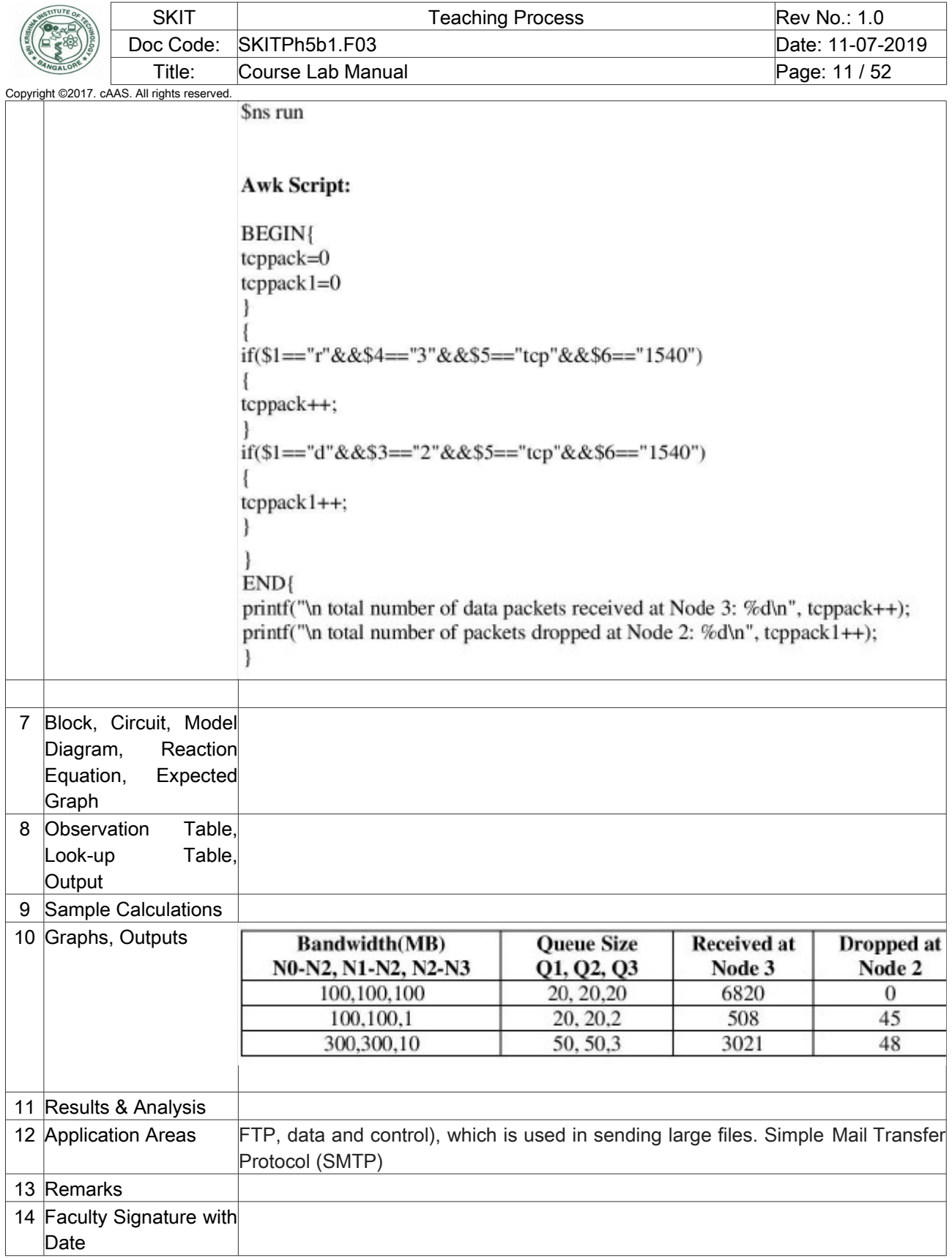

# <span id="page-10-0"></span>Experiment 02 : TCP/UDP Transmission protocol

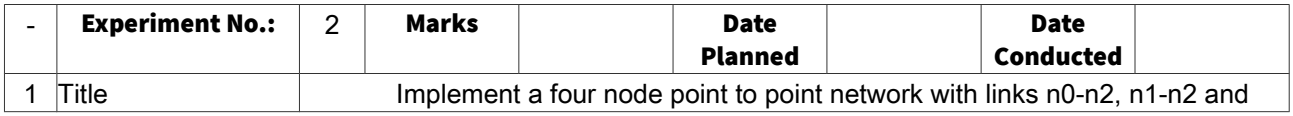

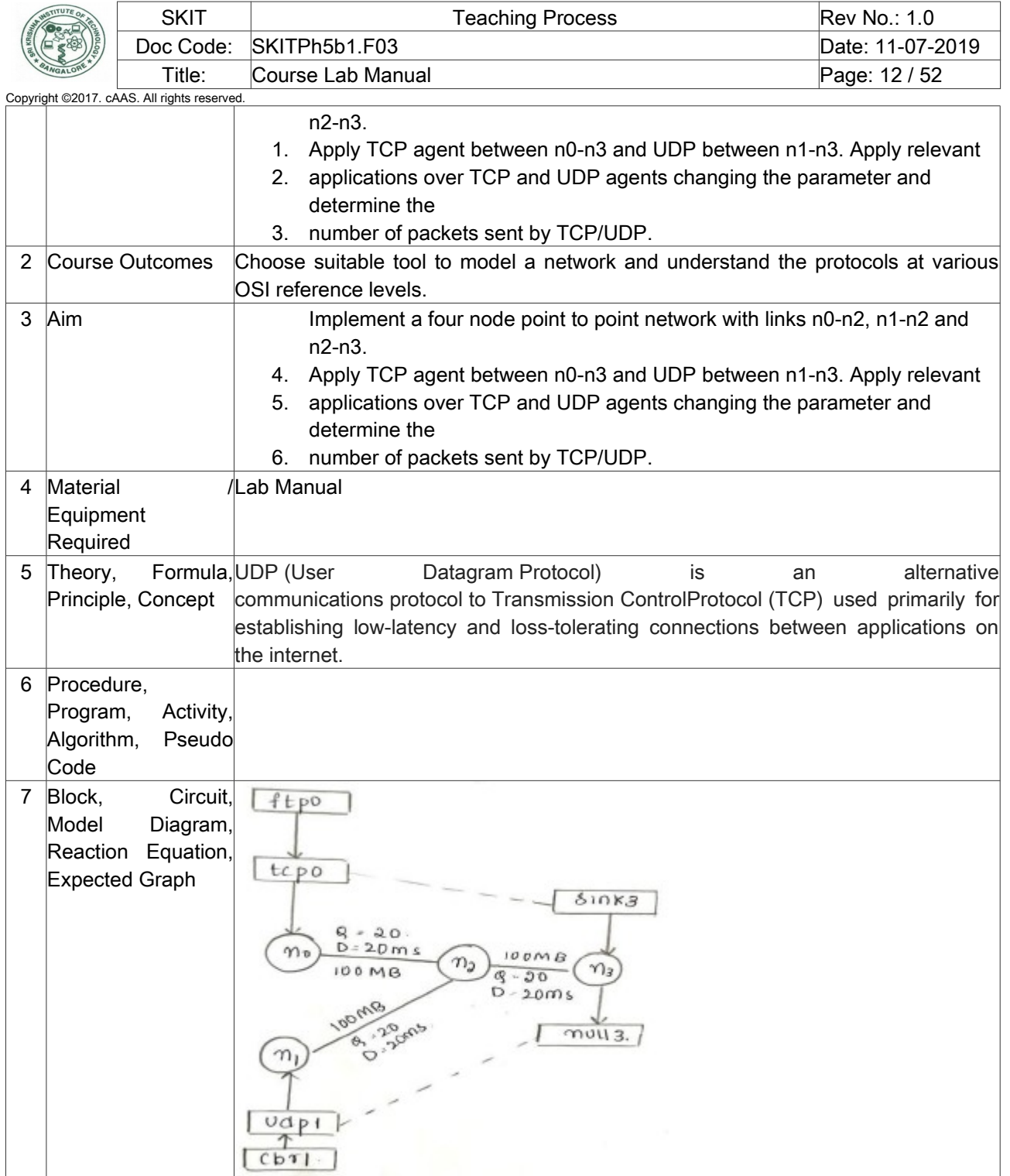

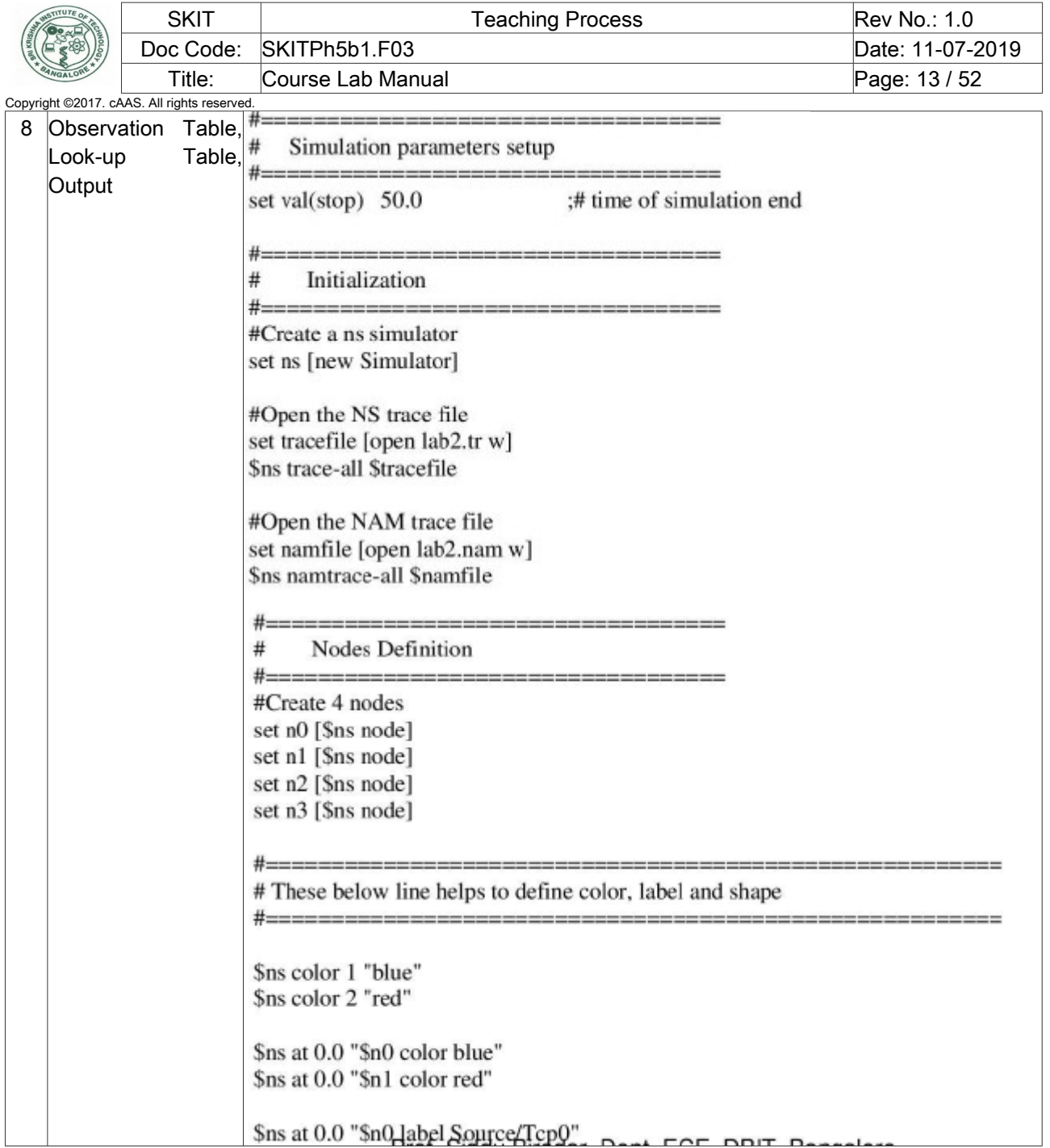

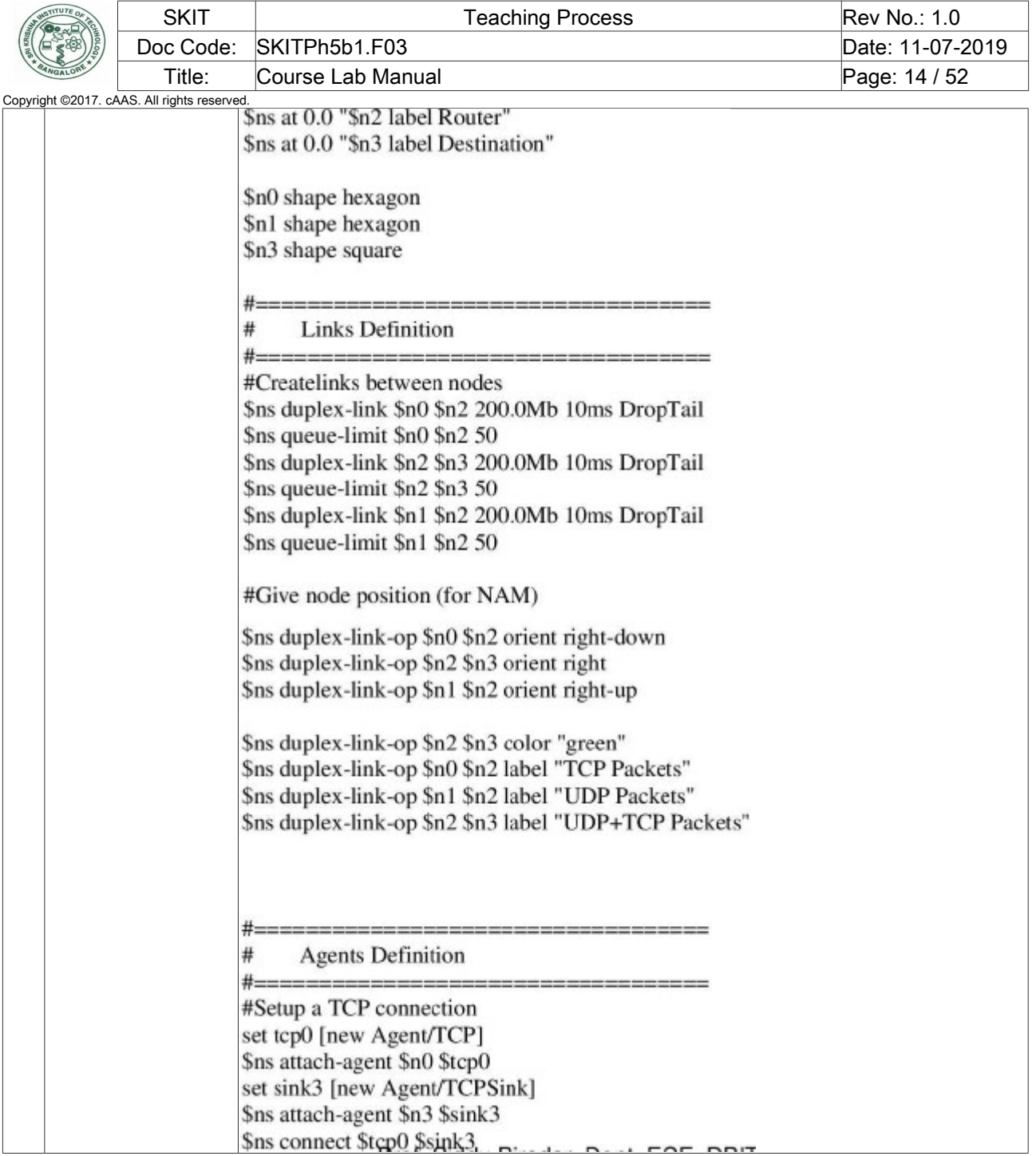

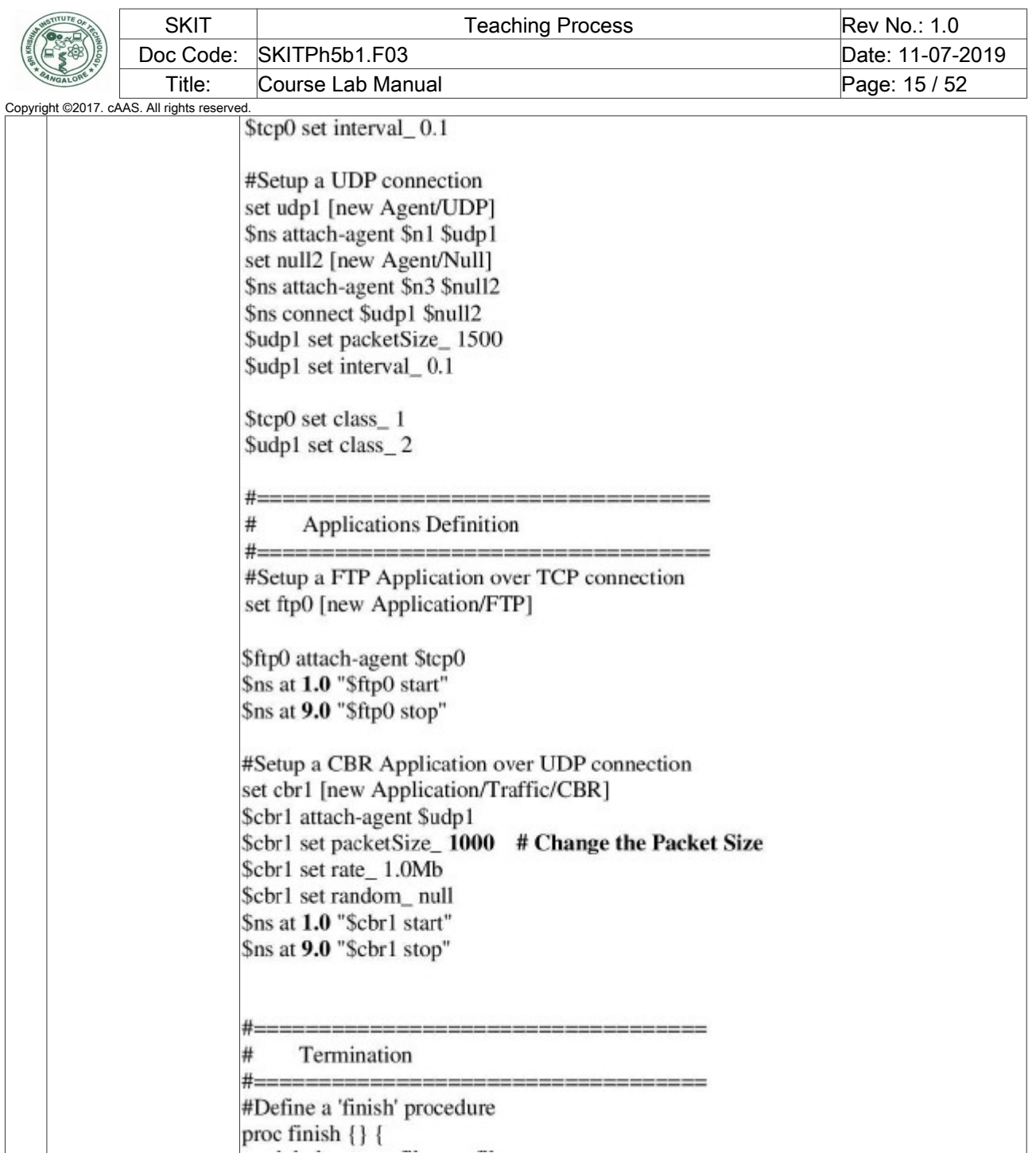

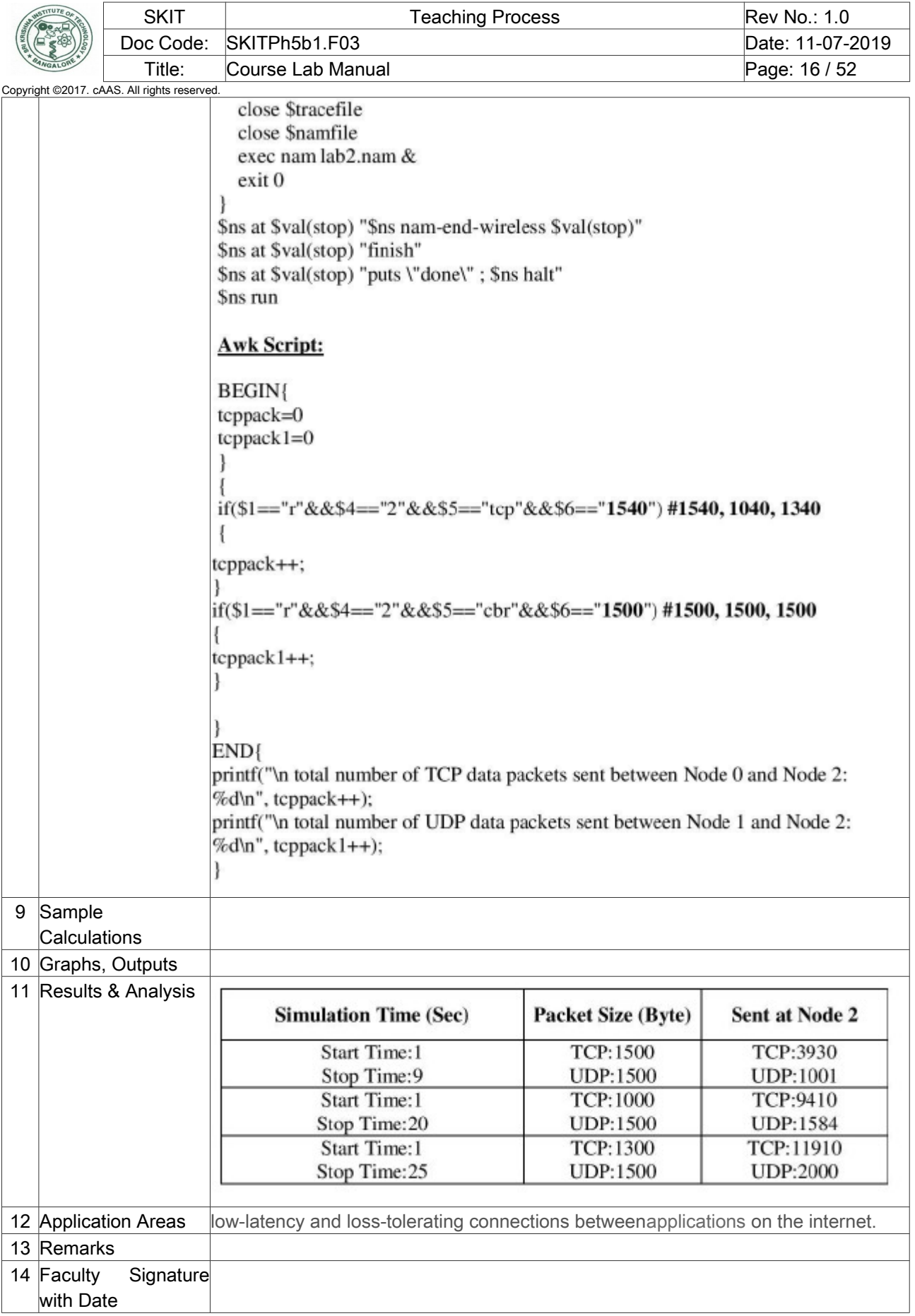

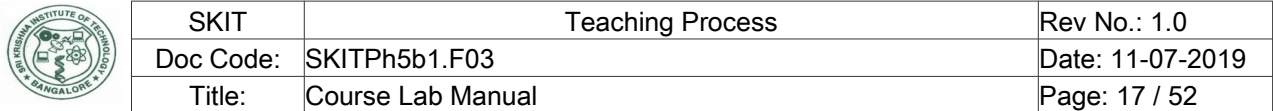

<span id="page-16-0"></span>Copyright ©2017. cAAS. All rights reserved. Experiment 03 : Ethernet LAN throughput calculation

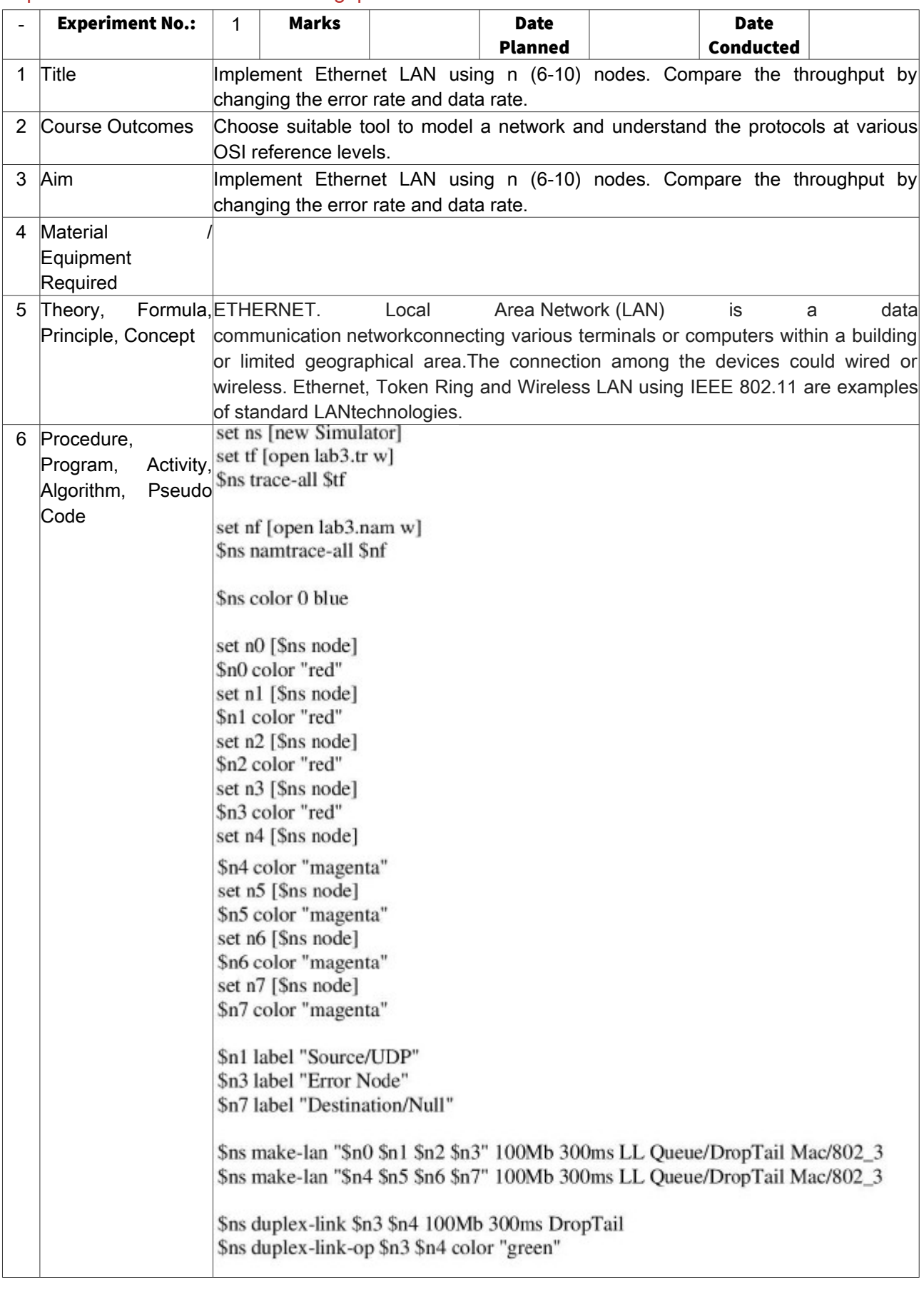

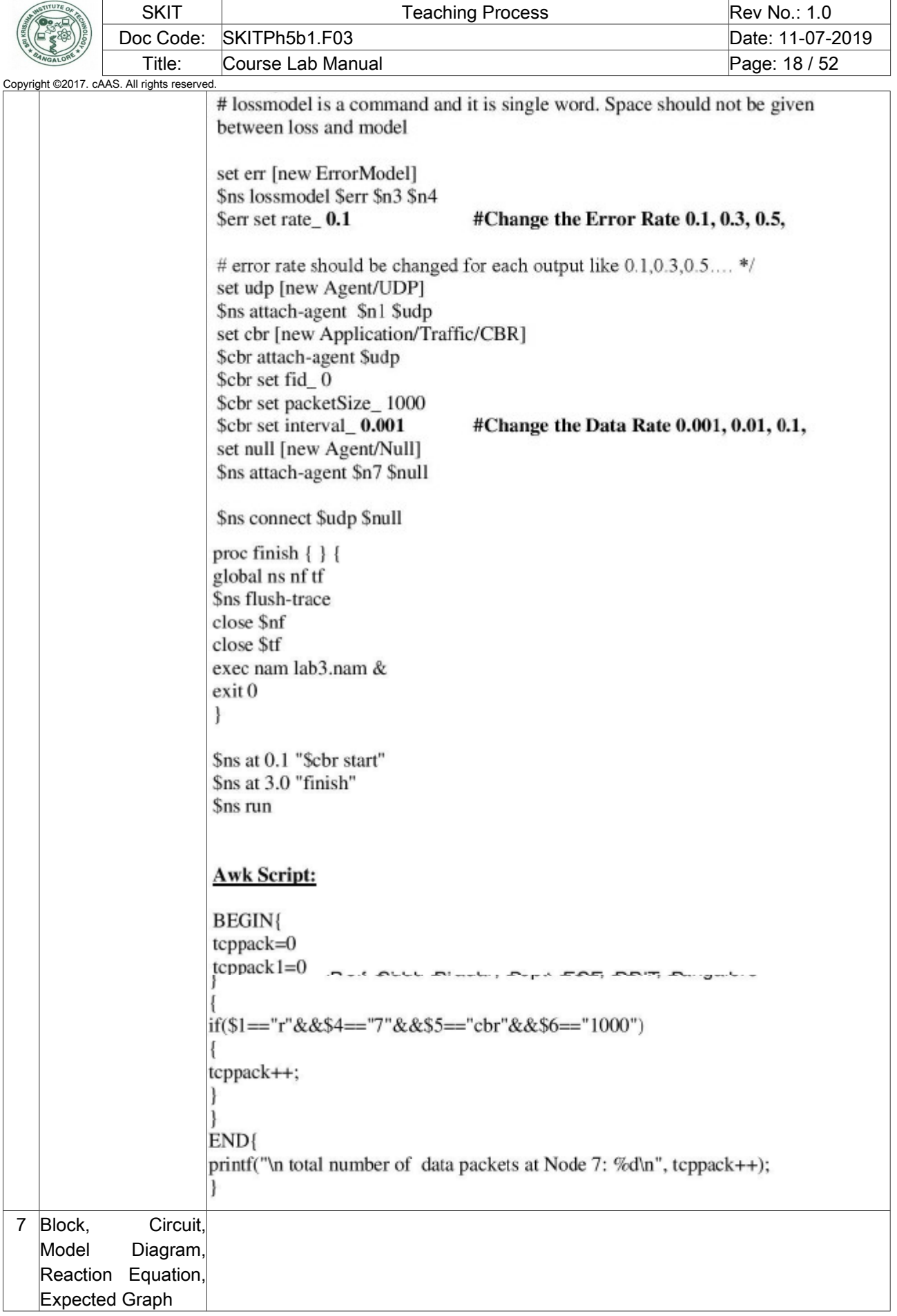

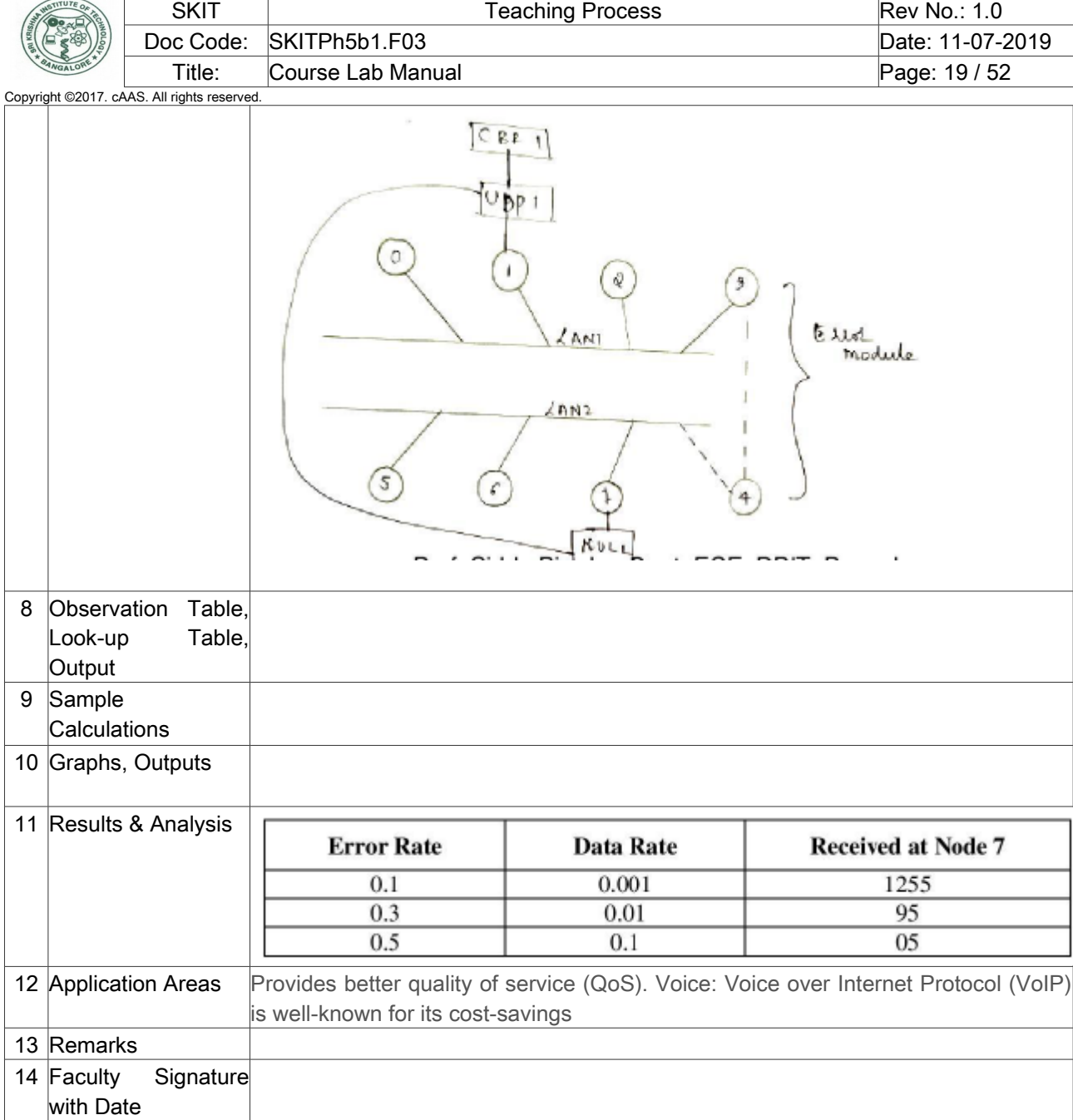

## <span id="page-18-0"></span>Experiment 04 : Ethernet LAN with N Nodes

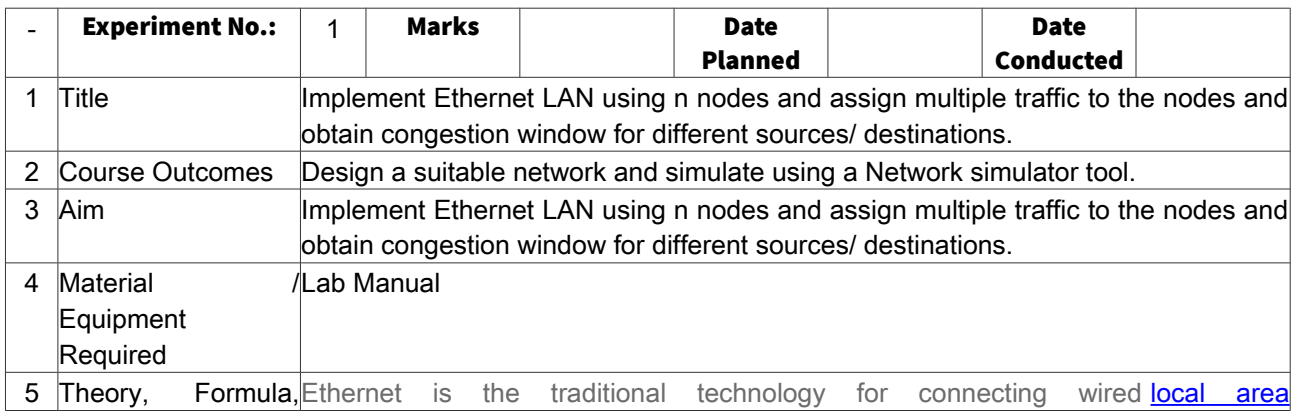

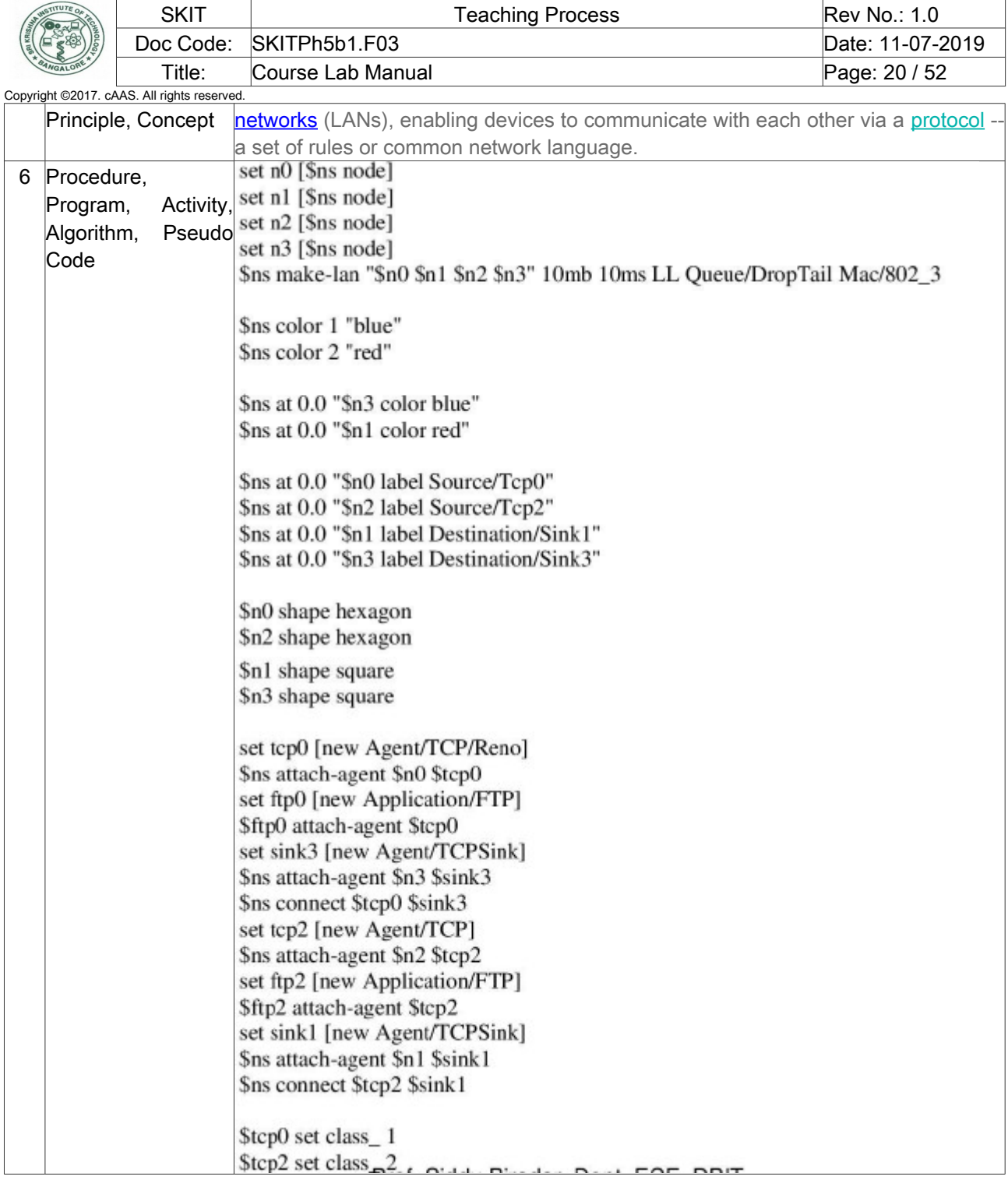

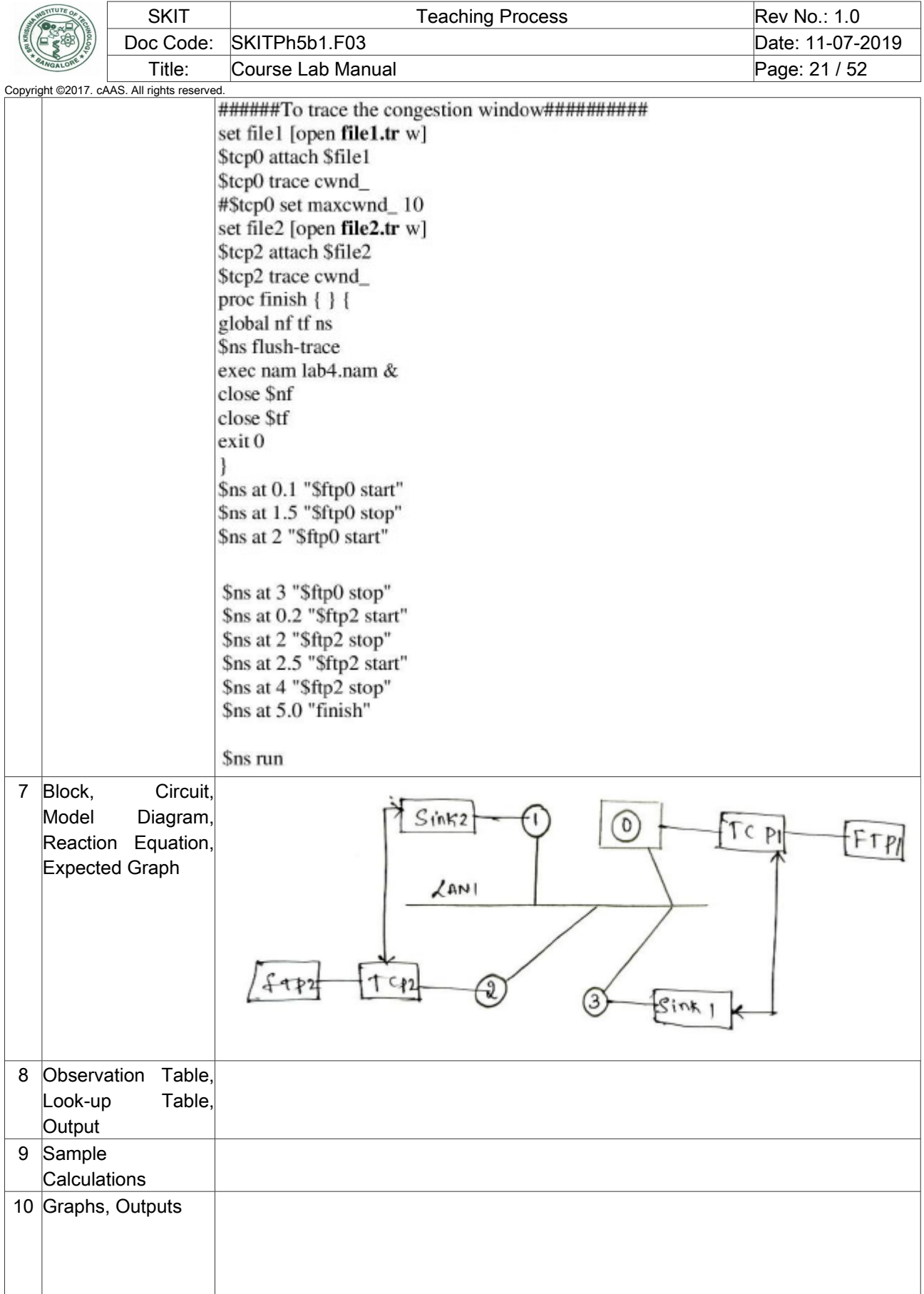

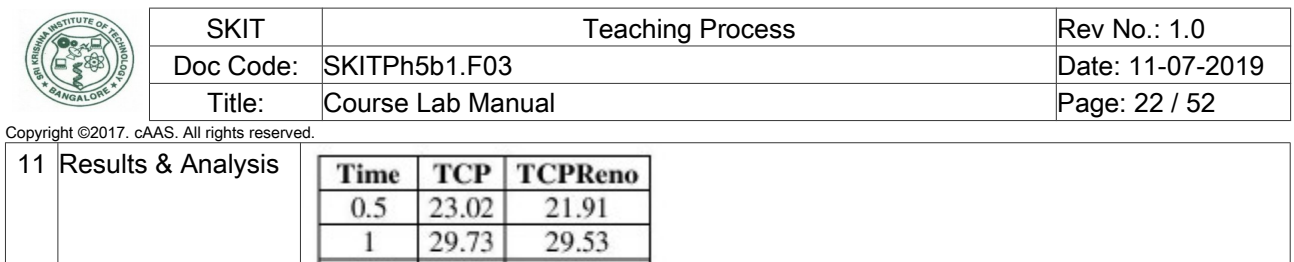

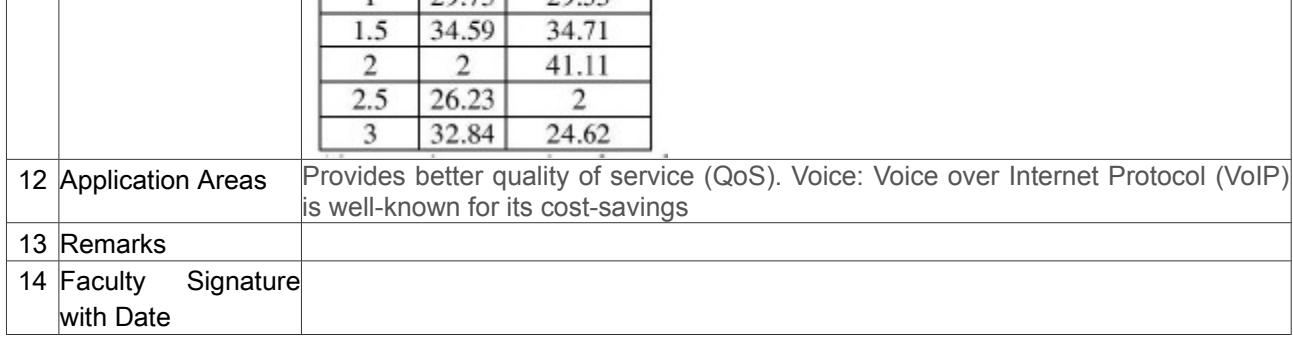

## <span id="page-21-0"></span>Experiment 05 : Wireless LAN

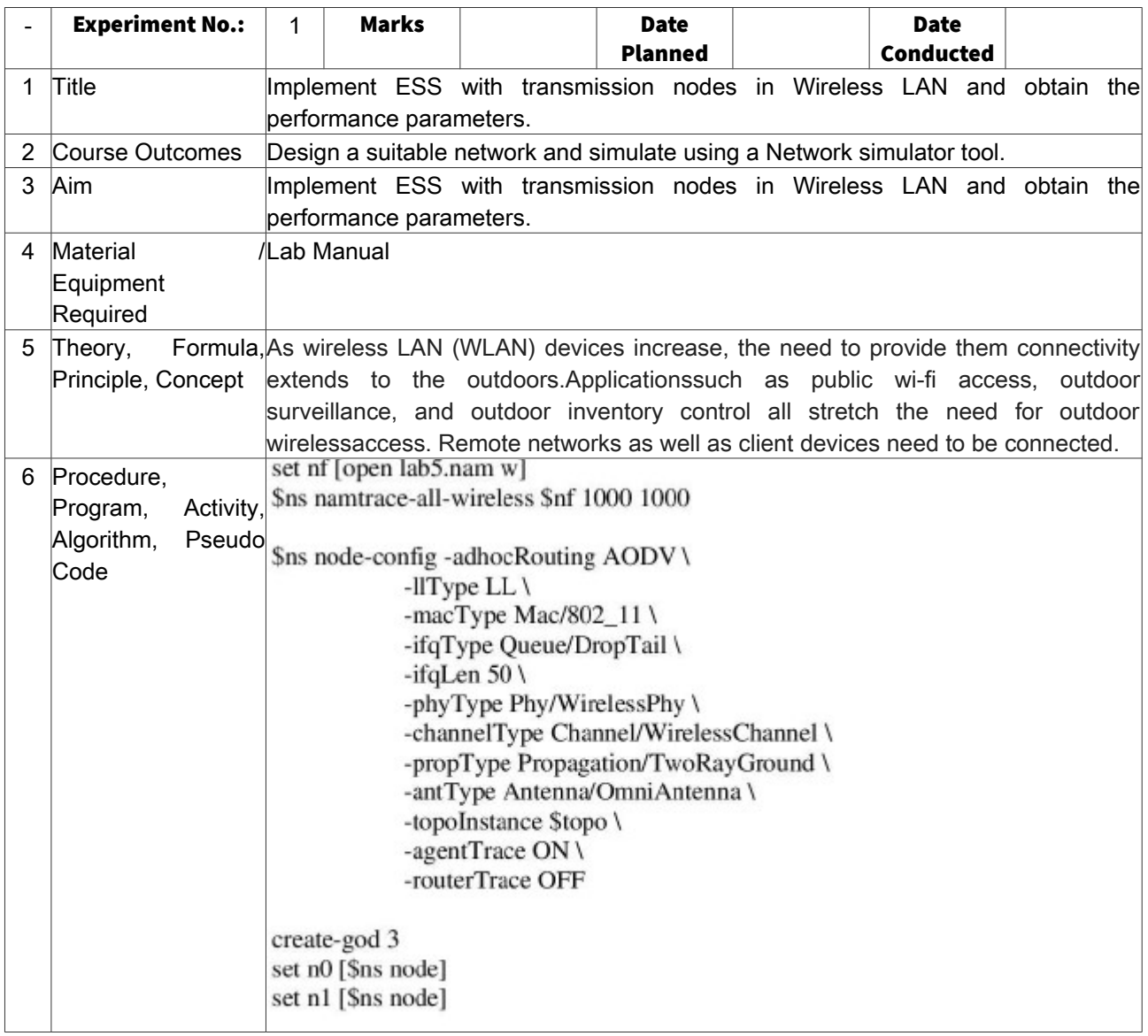

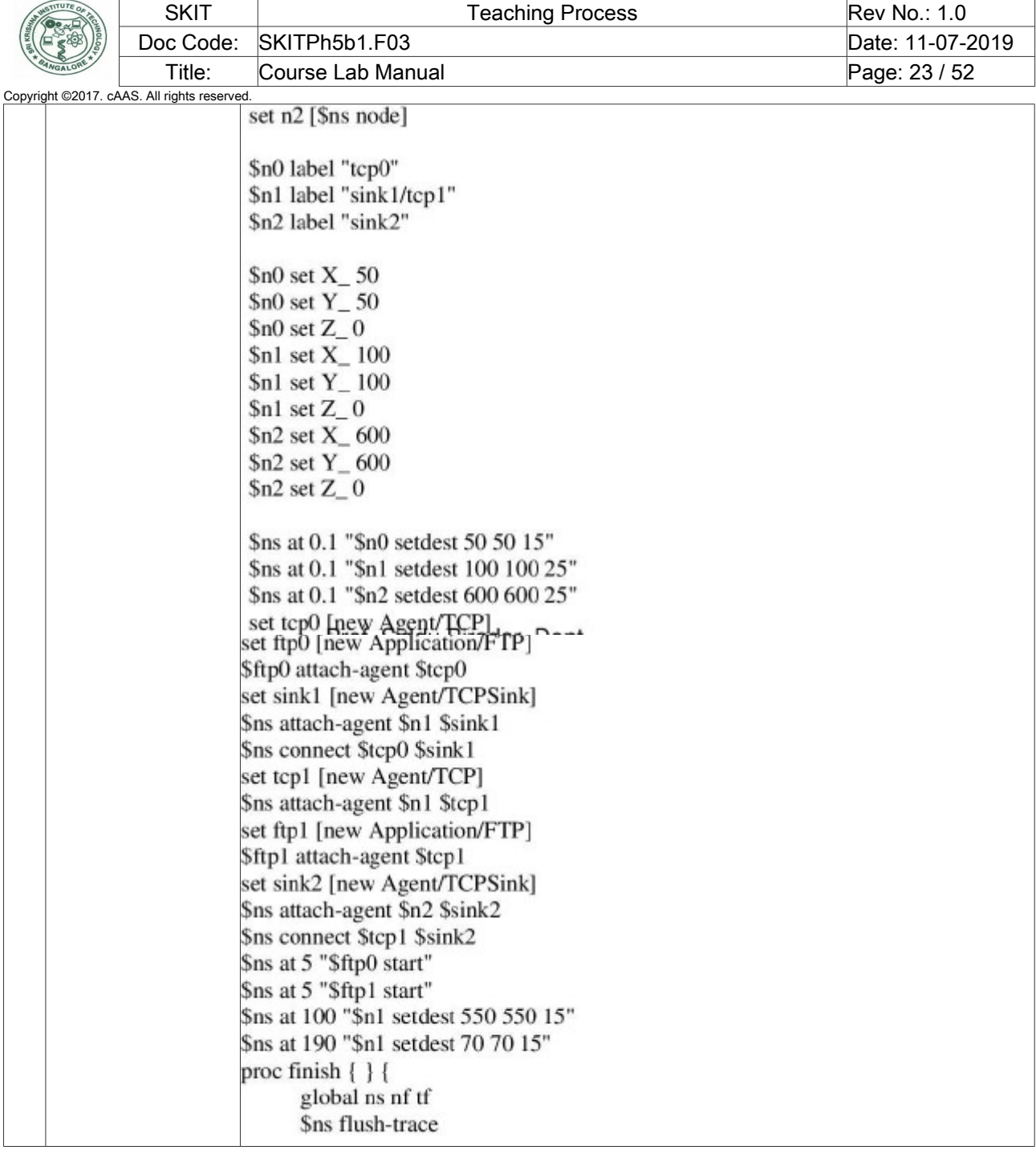

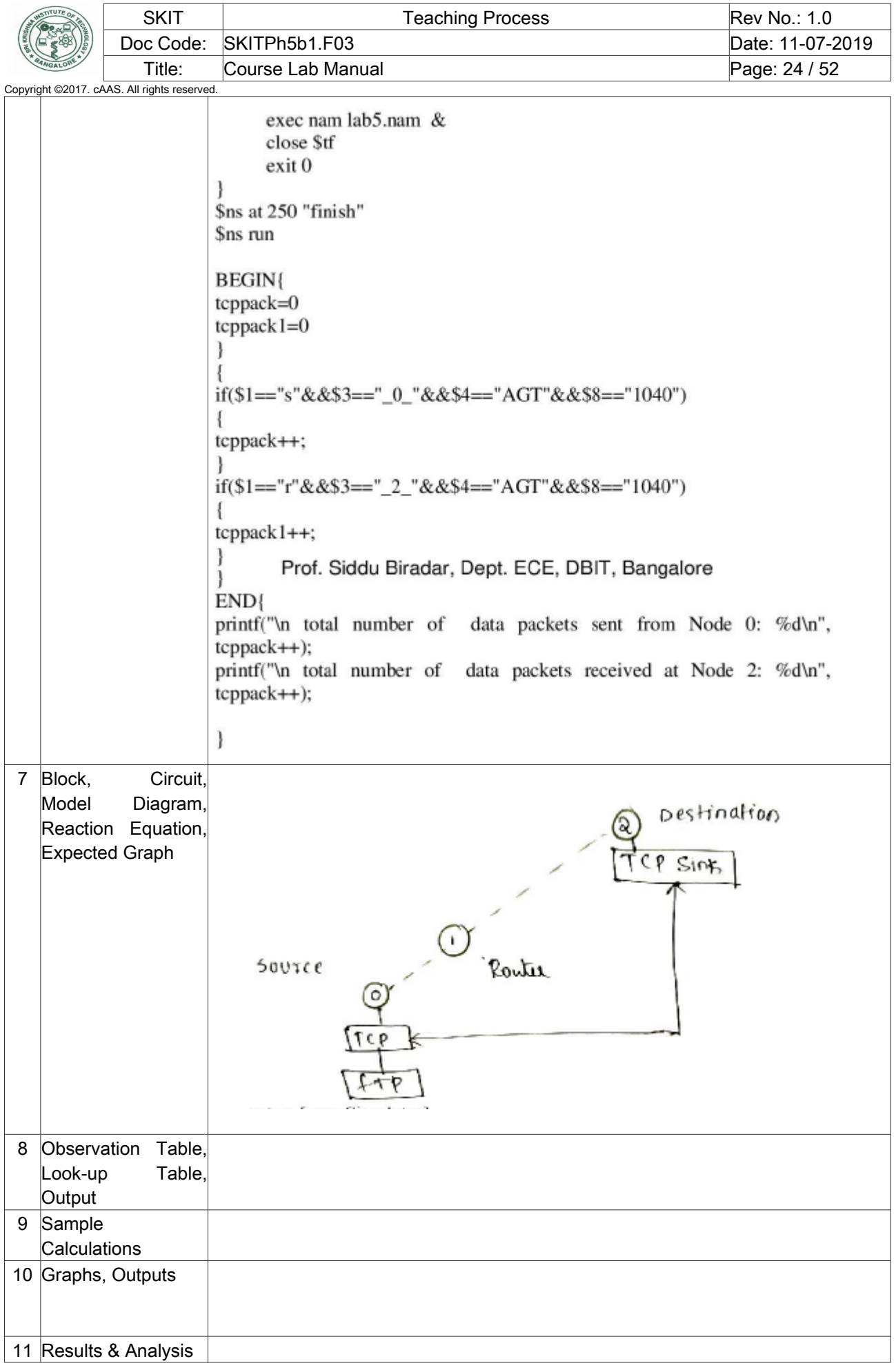

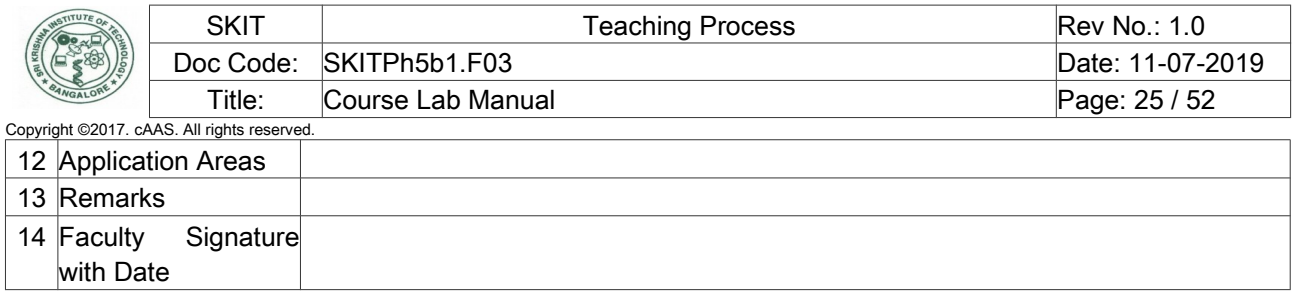

# <span id="page-24-0"></span>Experiment 06 : Link state routing algorithm

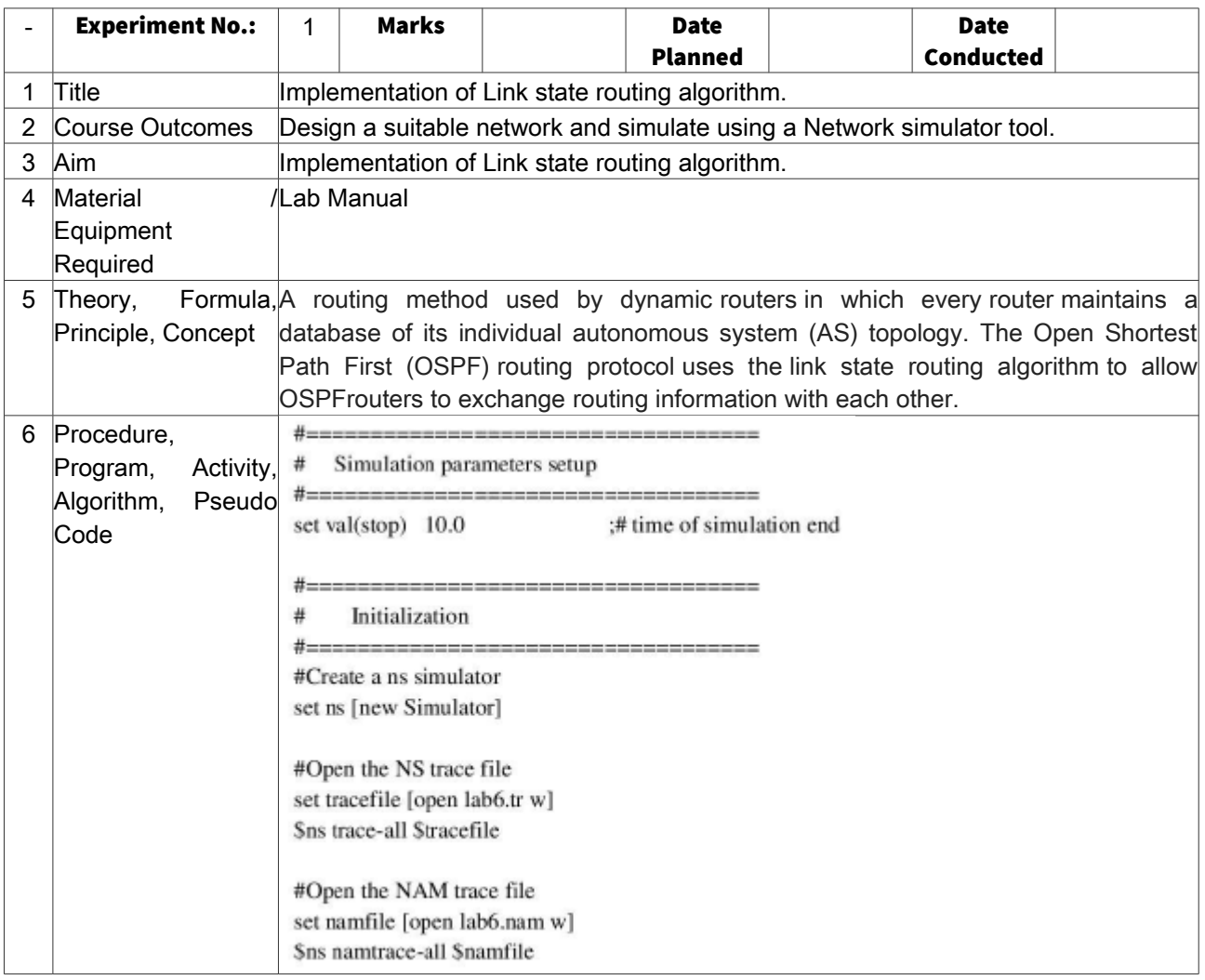

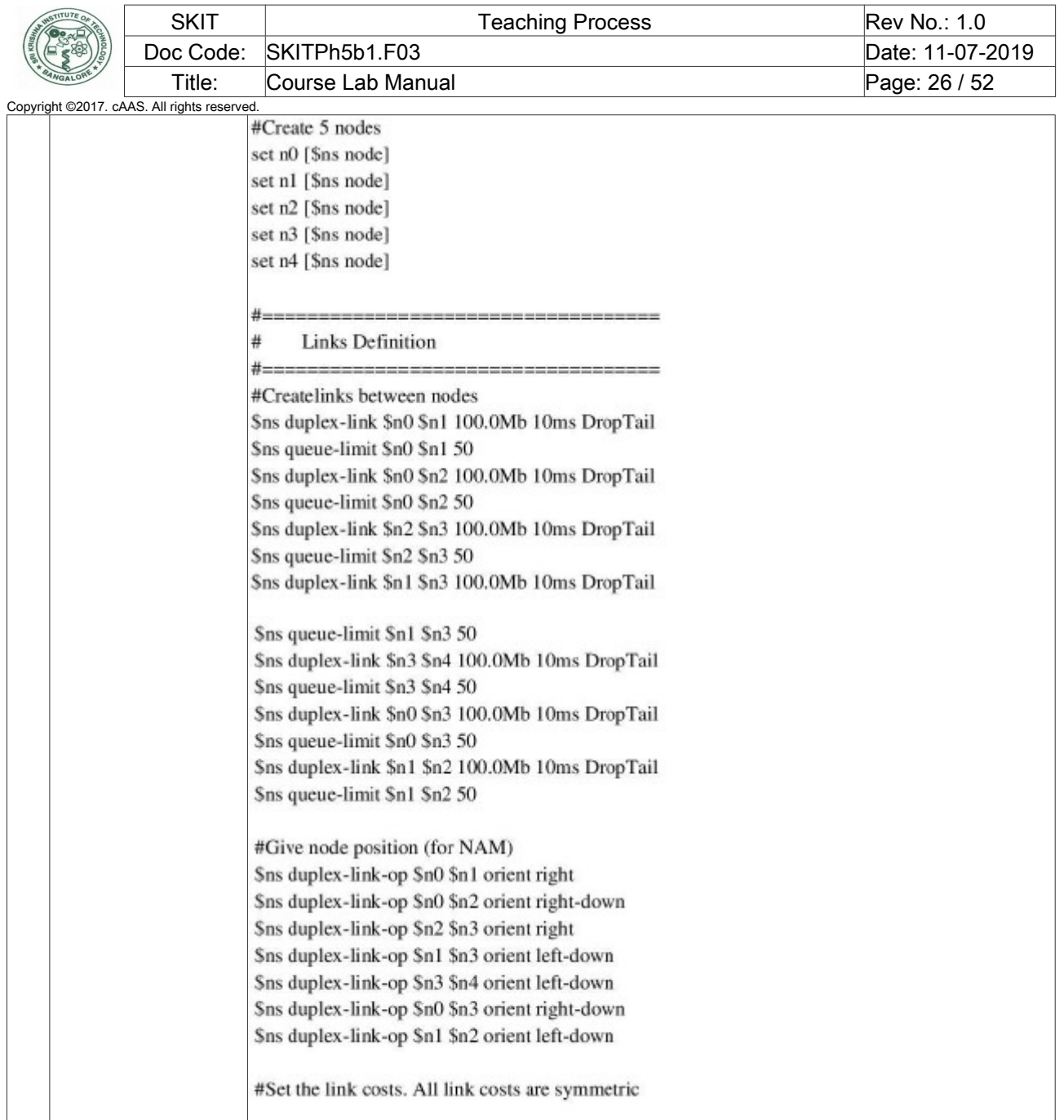

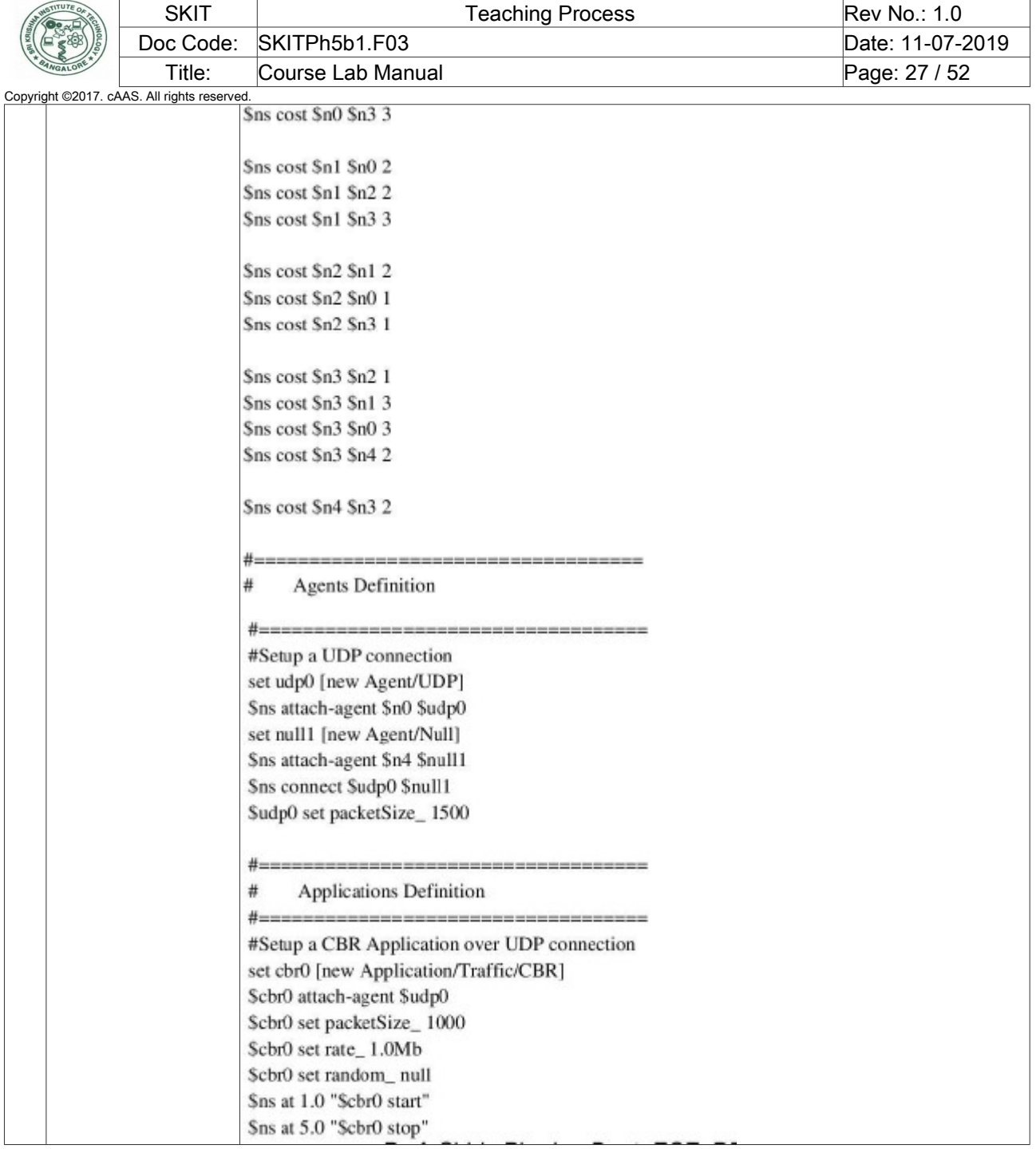

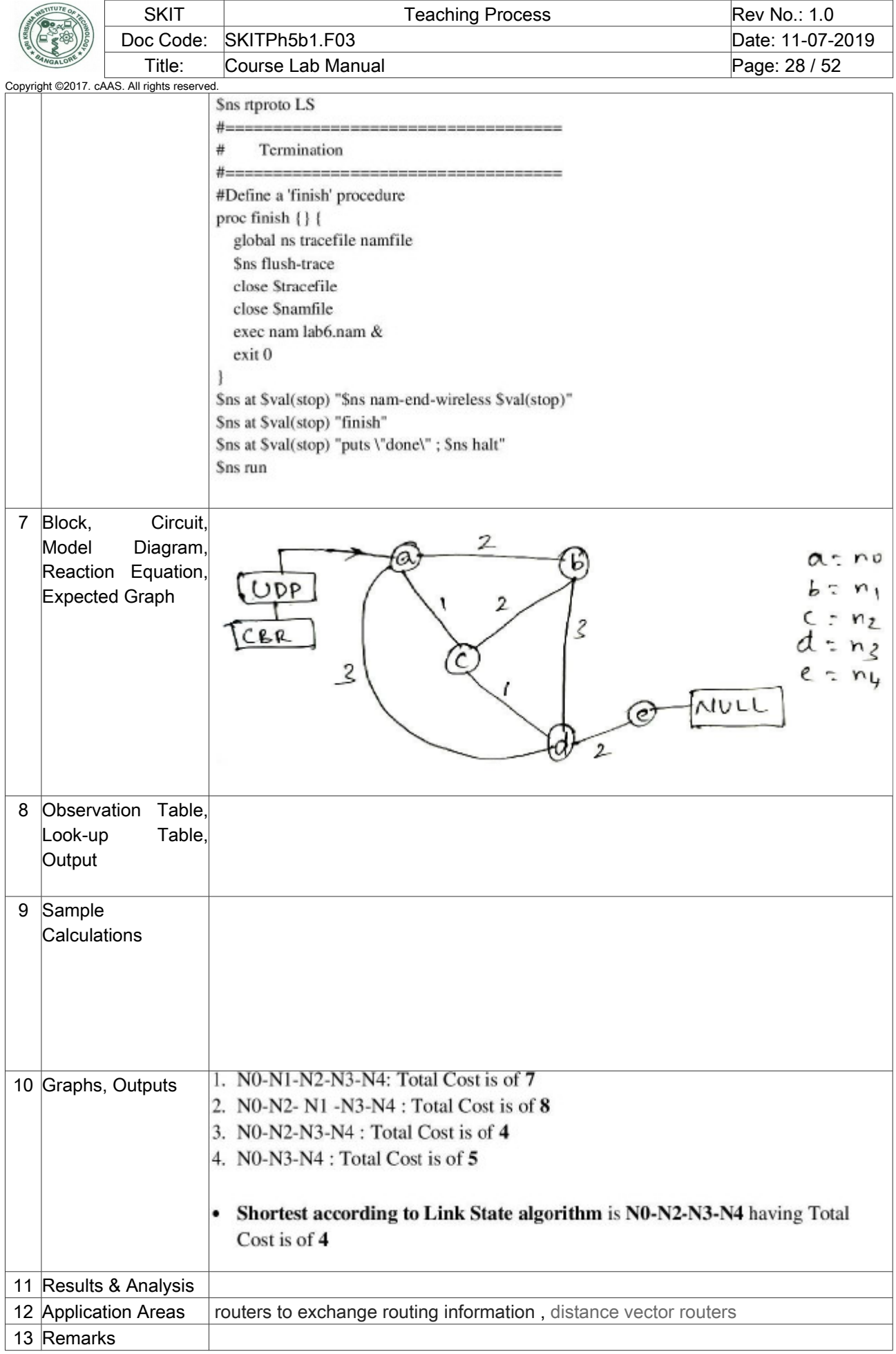

![](_page_28_Picture_207.jpeg)

with Date

# <span id="page-28-0"></span>Experiment 07 : HDLC frame to perform Bit and character stuffing

![](_page_28_Picture_208.jpeg)

![](_page_29_Picture_0.jpeg)

![](_page_29_Picture_168.jpeg)

![](_page_30_Picture_0.jpeg)

 $for(q=i;q<$ strlen $(a);q++)$  { t[p++]=a[q]; } t[p]='\0'; strcat(fs,t); } strcat(fs,"01111110"); printf("After stuffing : %s",fs); getch(); } CHARACTER stuffing: #include<string.h> #include<stdio.h> main() { char a[30],fs[50]="",t[3],sd,ed,x[3],s[3],d[3],y[3]; int i,j,p=0,q=0; printf("Enter characters to be stuffed : "); scanf("%s",a); printf("\nEnter a character that represents starting delimiter : "); scanf(" %c",&sd); printf("\nEnter a character that represents ending delimiter : "); scanf(" %c",&ed); x[0]=s[0]=s[1]=sd; x[1]=s[2]='\0'; y[0]=d[0]=d[1]=ed; d[2]=y[1]='\0'; strcat(fs,x);  $for(i=0; i\leq strlen(a); i++)$  { t[0]=a[i]; t[1]='\0';

 } p=0; }

if(t[0]==sd)

else

else

strcat(fs,s);

 $if(t[0]==ed)$ strcat(fs,d);

strcat(fs,t);

![](_page_31_Picture_241.jpeg)

# <span id="page-31-0"></span>Experiment 08 : Distance vector algorithm to find suitable path for transmission

![](_page_31_Picture_242.jpeg)

![](_page_32_Picture_0.jpeg)

![](_page_32_Picture_174.jpeg)

![](_page_32_Picture_175.jpeg)

![](_page_33_Picture_191.jpeg)

![](_page_33_Picture_192.jpeg)

![](_page_33_Picture_193.jpeg)

![](_page_34_Picture_185.jpeg)

![](_page_35_Picture_189.jpeg)

## <span id="page-35-0"></span>Experiment 09 : Dijkstra's Algorithm to compute shortest path

![](_page_35_Picture_190.jpeg)

![](_page_36_Picture_0.jpeg)

![](_page_36_Picture_125.jpeg)

![](_page_36_Picture_126.jpeg)

![](_page_36_Picture_127.jpeg)

![](_page_37_Picture_136.jpeg)

![](_page_37_Picture_137.jpeg)

SKIT Teaching Process Rev No.: 1.0

![](_page_38_Figure_0.jpeg)

![](_page_39_Picture_135.jpeg)

 $\overline{\phantom{a}}$ 

![](_page_39_Picture_136.jpeg)

 $for(i=0;i=tem;i++)$ 

![](_page_40_Picture_164.jpeg)

![](_page_40_Picture_165.jpeg)

![](_page_40_Picture_166.jpeg)

# <span id="page-40-0"></span>Experiment 10 : Using CRC-CCITT polynomial to obtain CRC code

![](_page_40_Picture_167.jpeg)

![](_page_41_Picture_143.jpeg)

![](_page_42_Picture_174.jpeg)

![](_page_42_Picture_175.jpeg)

![](_page_42_Picture_176.jpeg)

![](_page_43_Picture_129.jpeg)

![](_page_44_Picture_217.jpeg)

# <span id="page-44-0"></span>Experiment 11 : Implementation of Stop & Wait protocol

![](_page_44_Picture_218.jpeg)

![](_page_45_Picture_173.jpeg)

 $\sqrt{ }$ 

 $\overline{\phantom{0}}$ 

![](_page_46_Picture_175.jpeg)

![](_page_46_Picture_176.jpeg)

![](_page_46_Picture_177.jpeg)

10 Graphs, Outputs

13 Remarks

with Date

<span id="page-46-0"></span>Experiment 12

٦

![](_page_47_Picture_170.jpeg)

![](_page_47_Picture_171.jpeg)

![](_page_47_Picture_172.jpeg)

![](_page_48_Picture_190.jpeg)

![](_page_49_Picture_178.jpeg)

# <span id="page-49-0"></span>VIVA QUESTIONS

- 1. What are functions of different layers?
- 2. Differentiate between TCP/IP Layers and OSI Layers
- 3. Why header is required?
- 4. What is the use of adding header and trailer to frames?
- 5. What is encapsulation
- 6. Why fragmentation requires?
- 7. What is MTU?
- 8. Which layer imposes MTU
- 9. Differentiate between flow control and congestion control.
- 10. Differentiate between Point-to-Point Connection and End-to-End connections.
- 11. What are protocols running in different? layers
- 12. What is Protocol Stack?
- 13. Differentiate between TCP and UDP.
- 14. Differentiate between Connectionless and connection oriented connection.
- 15. Why frame sorting is required?
- 16. What is meant by subnet?
- 17. What is meant by Gateway?
- 18. What is an IP address?
- 19. What is MAC address?
- 20. Why IP address is required when we have MAC address?
- 21. What is meant by port?

![](_page_50_Picture_212.jpeg)

- 22. What are ephemerical port number and well known port numbers?
- 23. What is a socket?
- 24. What are the parameters of socket()?
- 25. Describe bind(), listen(), accept(),connect(), send() and recv().
- 26. What are system calls? Mention few of them.
- 27. What is IPC? Name three techniques.
- 28. Explain mkfifo(), open(), close() with parameters.
- 29. What is meant by file descriptor?
- 30. What is meant by traffic shaping?
- 31. How do you classify congestion control algorithms?
- 32. Differentiate between Leaky bucket and Token bucket.
- 33. How do you implement Leaky bucket?
- 34. How do you generate busty traffic?
- 35 What is the polynomial used in CRC-CCITT?
- 36. What are the other error detection algorithms?
- 37. What is difference between CRC and Hamming code?
- 38. Why Hamming code is called 7,4 code?
- 39. What is odd parity and even parity?
- 40. What is meant by syndrome?
- 41. What is generator matrix?
- 42. What is spanning tree?
- 43. Differentiate between Prim's and Kruskal's algorithm.
- 44. What are Routing algorithms?
- 45. How do you classify routing algorithms? Give examples for each.
- 46. What are drawbacks in distance vector algorithm?
- 47. How routers update distances to each of its neighbor?
- 48. How do you overcome count to infinity problem?
- 49. What is cryptography?
- 50. How do you classify cryptographic algorithms?
- 51. What is public key?
- 52. What is private key?
- 53. What are key, ciphertext and plaintext?
- 54. What is simulation?
- 55. What are advantages of simulation?
- 56. Differentiate between Simulation and Emulation.
- 57. What is meant by router?
- 58. What is meant by bridge?
- 59. What is meant by switch?
- 60. What is meant by hub?
- 61. Differentiate between route, bridge, switch and hub.
- 62. What is ping and telnet?
- 63. What is FTP?
- 64. What is BER?
- 65. What is meant by congestion window?

![](_page_51_Picture_92.jpeg)

- 66. What is BSS?
- 67. What is incoming throughput and outgoing throughput?
- 68. What is collision?
- 69. How do you generate multiple traffics across different sender-receiver pairs?
- 70. How do you setup Ethernet LAN?
- 71. What is meant by mobile host?
- 72. What is meant by NCTUns?
- 73. What are dispatcher, coordinator and nctunsclient?
- 74. Name few other Network simulators
- 75. Differentiate between logical and physical address.
- 76. Which address gets affected if a system moves from one place to another place?
- 77. What is ICMP? What are uses of ICMP? Name few.
- 78. Which layer implements security for data?